<span id="page-0-0"></span>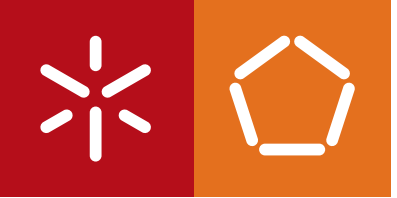

**Universidade do Minho** Escola de Engenharia

Marco Rafael Linhares Couto

**Monitoring Energy Consumption in Android Applications** 

This thesis is integrated in the project GreenSSCM - Green Software for Space Missions Control, a project financed by the Innovation Agency, SA, Northern Regional Operational Programme, Financial Incentive Grant Agreement under the Incentive Research and Development System, Project No. 38973.

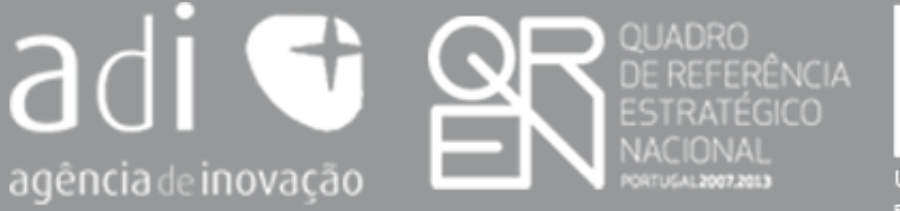

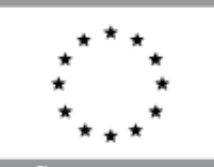

UNIÃO EUROPEIA Fundo Europeu de<br>Desenvolvimento Re

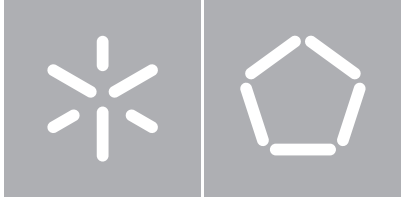

**Universidade do Minho** Escola de Engenharia Departamento de Informática

Marco Rafael Linhares Couto

# **Monitoring Energy Consumption in Android Applications**

Dissertação de Mestrado Mestrado em Engenharia Informática

Trabalho realizado sob orientação de

**Professor João Alexandre Saraiva Professor João Paulo Fernandes**

# **DECLARAÇÃO**

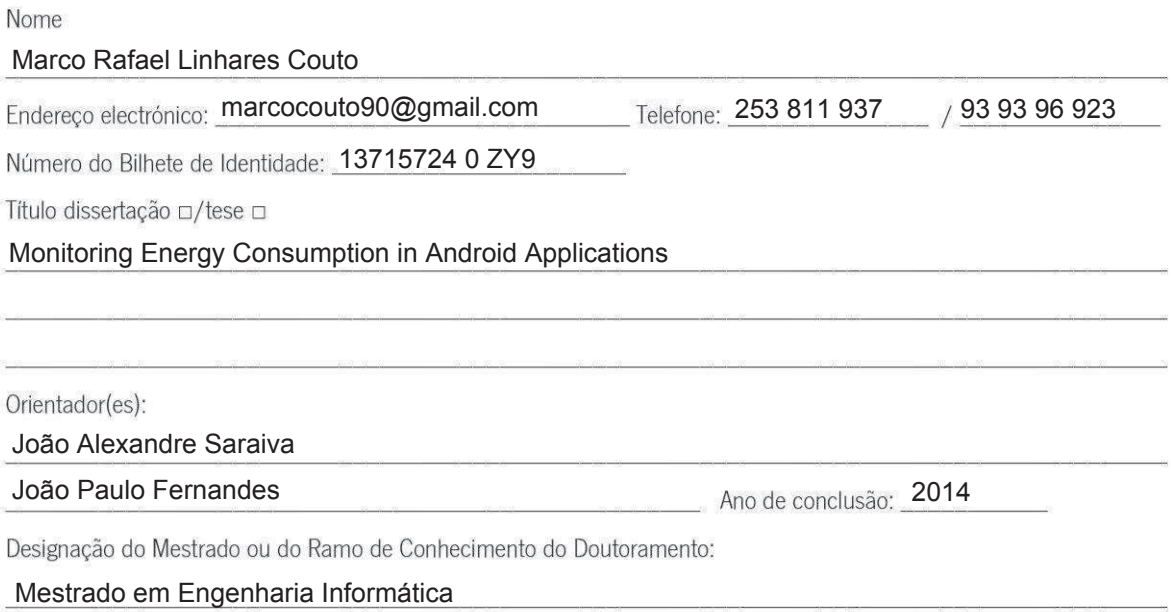

Nos exemplares das teses de doutoramento ou de mestrado ou de outros trabalhos entregues para prestação de provas públicas nas universidades ou outros estabelecimentos de ensino, e dos quais é obrigatoriamente enviado um exemplar para depósito legal na Biblioteca Nacional e, pelo menos outro para a biblioteca da universidade respectiva, deve constar uma das seguintes declarações:

- 1. É AUTORIZADA A REPRODUÇÃO INTEGRAL DESTA TESE/TRABALHO APENAS PARA EFEITOS DE INVESTIGAÇÃO, MEDIANTE DECLARAÇÃO ESCRITA DO INTERESSADO, QUE A TAL SE COMPROMETE;
- 2. É AUTORIZADA A REPRODUÇÃO PARCIAL DESTA TESE/TRABALHO (indicar, caso tal seja necessário, nº máximo de páginas, ilustrações, gráficos, etc.), APENAS PARA EFEITOS DE INVESTIGAÇÃO, , MEDIANTE DECLARAÇÃO ESCRITA DO INTERESSADO, QUE A TAL SE COMPROMETE;
- 3. DE ACORDO COM A LEGISLAÇÃO EM VIGOR, NÃO É PERMITIDA A REPRODUÇÃO DE QUALQUER PARTE DESTA TESE/TRABALHO

Universidade do Minho, 01 / 09 / 2014

÷.

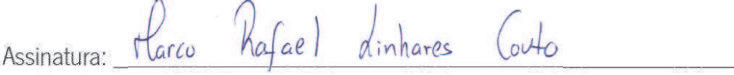

# **ACKNOWLEDGMENTS**

As all journeys must come to an end, journey towards a masters degree is finally coming to a close. All the difficulties, struggles and failures that appeared were impossible to overcome alone, and as such I am obligated to show my gratitude with who supported me on this effort. First of all, I would like to thank all my family for all their patience and support they gave me. Second, I have to thanks my supervisor, professor João Saraiva, and my co-supervisor, professor João Paulo Fernandes, since they were the most usual source of support and advice. Their support for me never wavered, and after this work I see them as role models. A warm thanks is also extended to professor Jácome Cunha, another role model for me, and all the remaining members of Green Lab (Pedro Martins, Jorge Mendes, Rui Pereira and Tiago Carção), and to the members of the GreenSSCM<sup>[1](#page-0-0)</sup> project. Their critics and advices were absolutely crucial in countless times. At last (but not least) I would like to thanks professor Robert Dick, from Michigan University (USA), for his great availability when his help was needed.

<sup>1</sup> This work is integrated in the project GreenSSCM - Green Software for Space Missions Control, a project financed by the Innovation Agency, SA, Northern Regional Operational Programme, Financial Incentive Grant Agreement under the Incentive Research and Development System, Project No. 38973.

# **ABSTRACT**

The use of powerful mobile devices, like smartphones, tablets and laptops, are changing the way programmers develop software. While in the past the primary goal to optimize software was reducing the run time, nowadays there is a growing awareness of the need to reduce energy consumption.

In this thesis we present a combination of techniques to detect anomalous energy consumption in Android applications, and to relate it to their source code. The idea is to provide applications developers with techniques and tools to locate in the source code of the application the code fragments that are responsible for high energy consumption. Thus, we present a model for energy consumption for the Android ecosystem.

The model is then used as an [API](#page-0-0) to monitor the application execution. To relate program execution and energy consumption to the application source code, the code is first instrumented with calls to the API of the model. To execute that (instrumented) application, we use a testing framework for Android.

Finally, we use a statistically approach, based on fault-localization techniques, to localize abnormal energy consumption in the source code.

# **RESUMO**

O uso de dispositivos móveis, como smartphones, tablets ou portáteis, estão a mudar a forma como os programadores desenvolvem software. Enquanto que no passado o principal objetivo para otimizar software era o de diminuir o tempo de execução, nos dias de hoje existe uma sensibilização crescente para com a necessidade de reduzir o consumo de energia.

Esta dissertação visa apresentar uma combinação de técnicas para detetar consumos de energia anormais no código de aplicações Android. A ideia é fornecer aos desenvolvedores de aplicações Android técnicas e ferramentas que consigam localizar no código fonte de uma aplicação fragmentos de código que sejam responsaveis por níves de consumo de energia mais elevados. Assim, apresentamos um modelo de consumo de energia para o sistema Android.

Esse modelo é depois usado na forma de [API](#page-0-0) para monitorizar a execução da aplicação. Assim sendo, o código fonte de uma aplicação é inicialmente instrumentado para podermos relacionar com ele consumos de energia. Para executar a aplicação (instrumentada), usamos uma framework de testing para Android.

Finalmente, usamos uma abordagem estática, baseada em técnicas de localização de falhas, para localizar consumos de energia anormais no código fonte.

# <span id="page-7-0"></span>CONTENTS

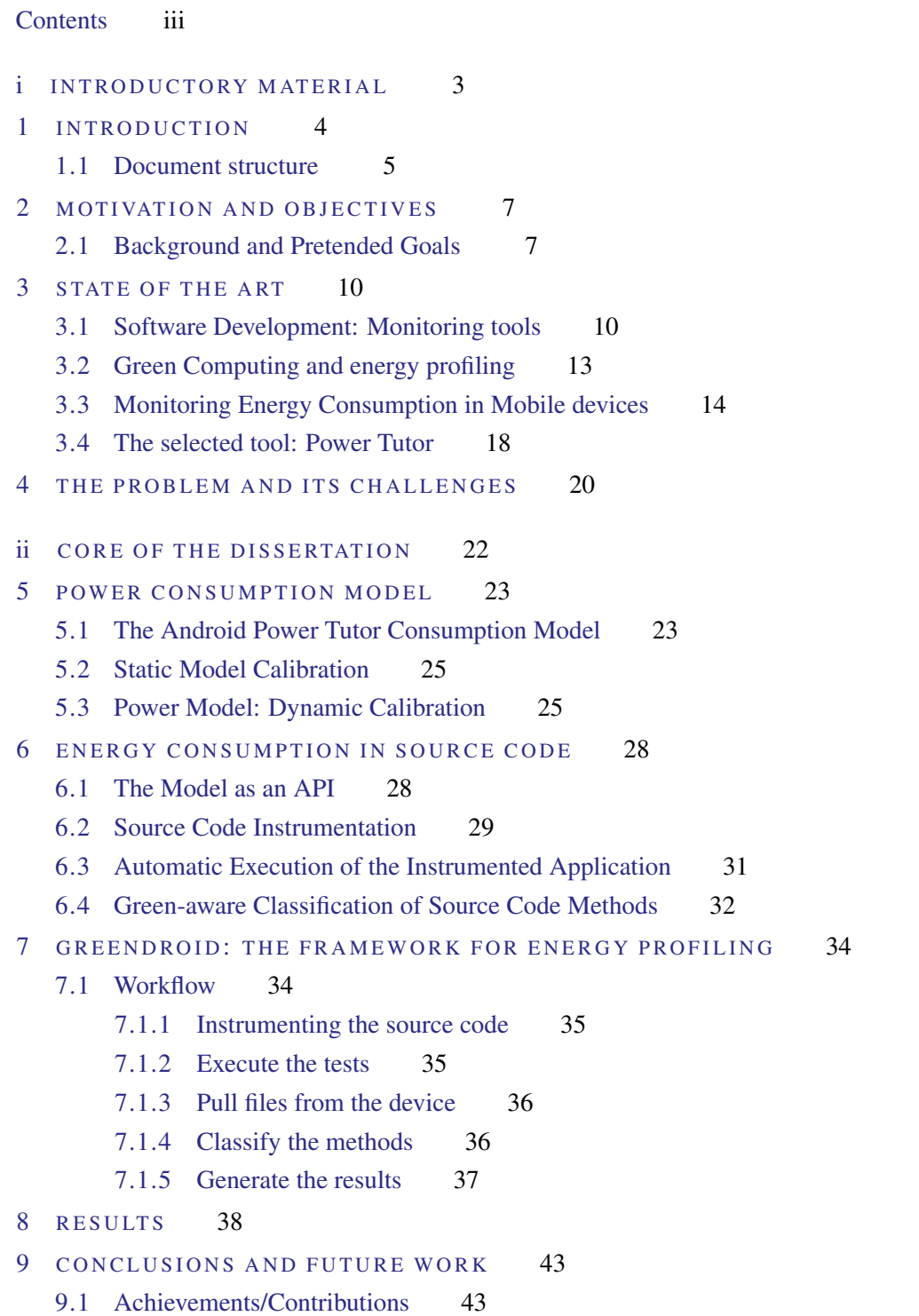

#### **Contents**

[9.2 Future Work](#page-54-2) 44

- iii APENDICES 50
- A SUPPORT WORK 51
- B DETAILS OF RESULTS 52
	- B[.1 Results for 0xBenchmark](#page-63-1) 52
	- B[.2 Results for AppTracker](#page-65-0) 54
	- B[.3 Results for Catlog](#page-67-0) 56
	- B[.4 Results for ChordReader](#page-69-0) 58
	- B[.5 Results for Connectbot](#page-71-0) 60
	- B[.6 Results for Google Authenticator](#page-74-0) 63
	- B[.7 Results for NewsBlur](#page-80-0) 69

# C TOOLING 71

- C[.1 Power Tutor](#page-82-1) 71
	- C[.1.1 Construction of the power model](#page-82-2) 71
	- C[.1.2 Assign power/energy to applications](#page-82-3) 72
- C[.2 Java Parser](#page-83-0) 72
- C[.3 Java DOM Parser](#page-83-1) 72
- C[.4 Android JUnit Report Test Runner](#page-83-2) 73
- C[.5 Zoomable Sunburst](#page-84-0) 73

# LIST OF FIGURES

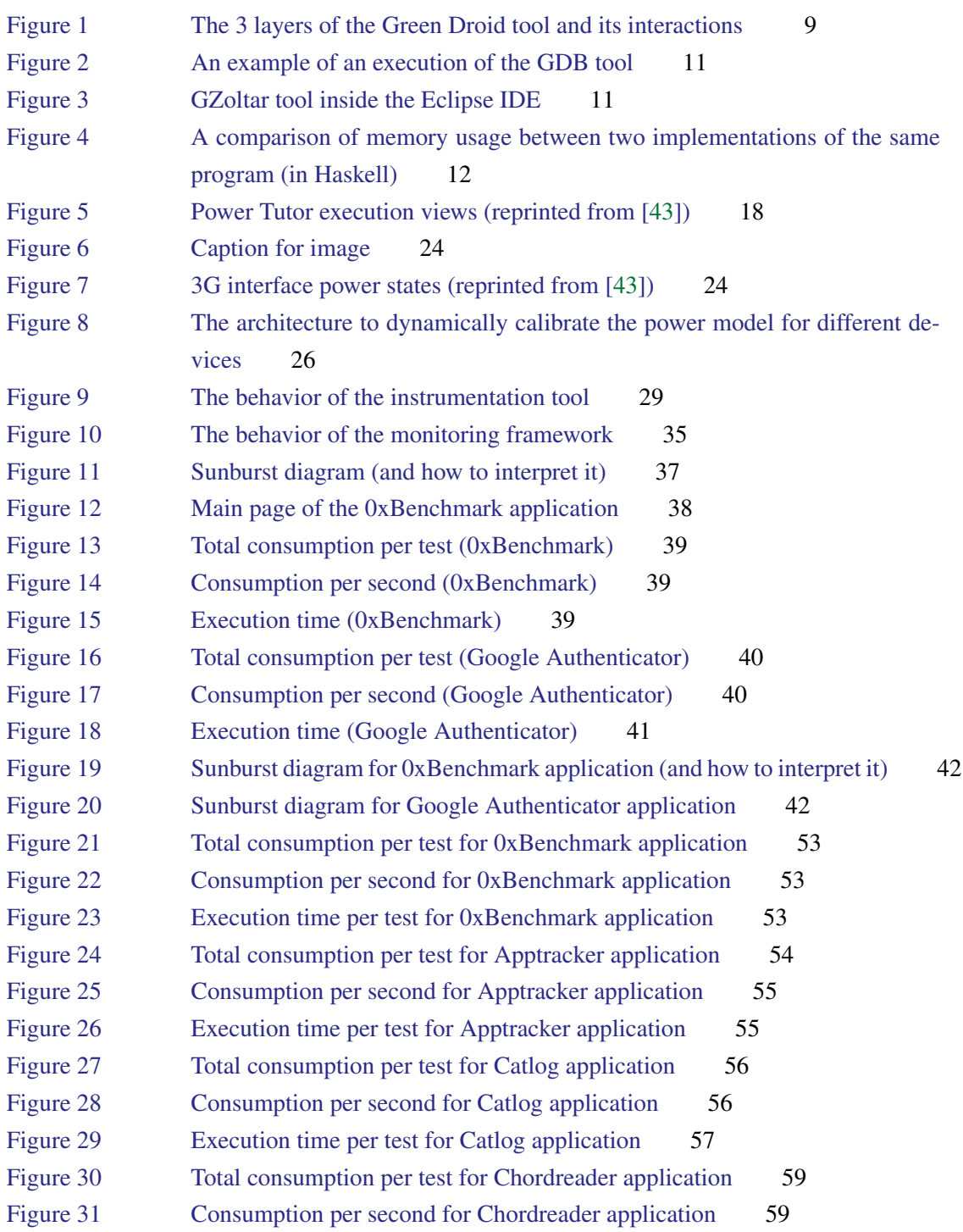

# List of Figures

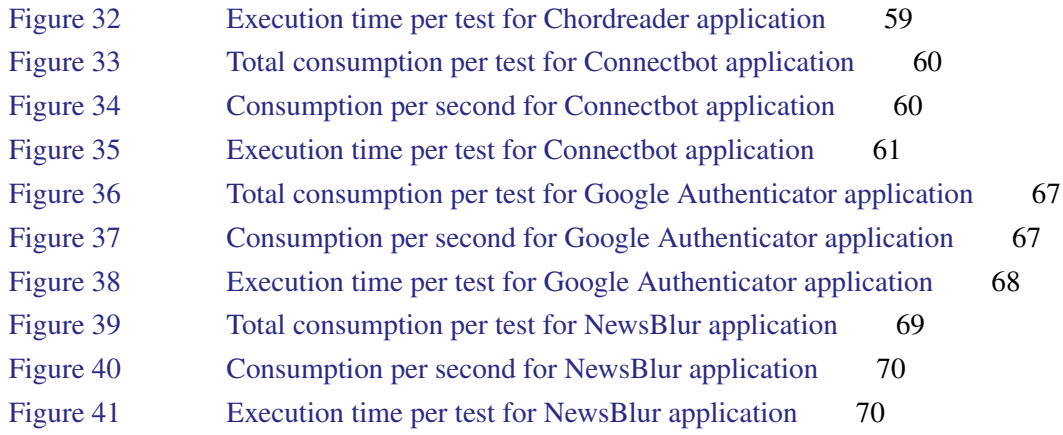

# LIST OF TABLES

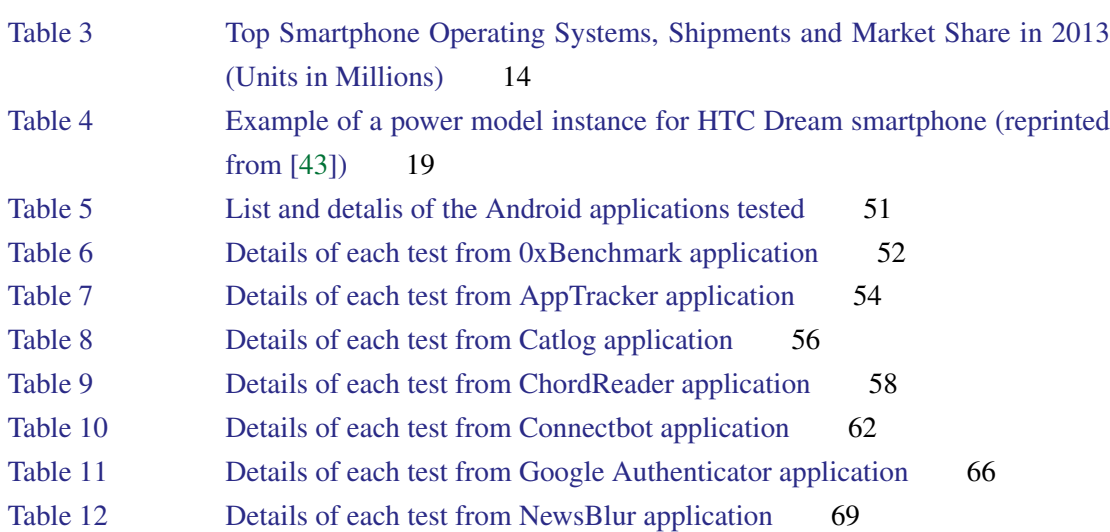

# LIST OF LISTINGS

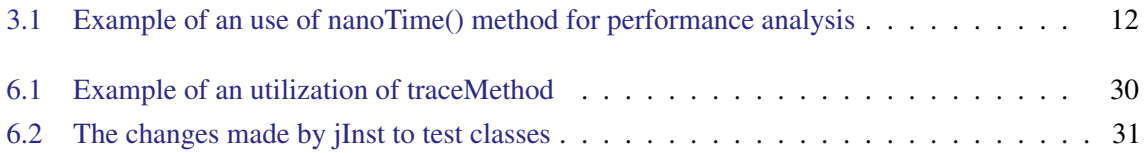

#### **ACRONYMS**

- API Application Programming Interface
- CPU Central Processing Unit
- LCD Liquid Crystal Display
- UID User Identifier
- O S Operating System
- M W Milliwatts
- MHZ Megahertz
- GPS Global Positioning System
- **AUT** Application Under Test
- XML eXtensible Markup Language
- SDK Software Development Kit
- SFL Spectrum-Based Fault Localization
- GCC GNU Compiler Collection
- APK Android Package

Part I

<span id="page-14-0"></span>INTRODUCTORY MATERIAL

#### <span id="page-15-0"></span>INTRODUCTION

The software engineering and programming languages research communities have developed advanced and widely-used techniques to improve both programming productivity and program performance. For example, they developed powerful type and modular systems [\[11,](#page-57-0) [14\]](#page-57-1), model-driven software development approaches [\[4,](#page-56-0) [27\]](#page-58-0), integrated development environments [\[17,](#page-57-2) [18\]](#page-57-3) that, indeed, improve programming productivity. These communities are also concerned with providing efficient execution models for such programs, by using compiler-specific optimizations (like, tail recursion elimination), partial evaluation [\[21\]](#page-58-1), incremental computation [\[2\]](#page-56-1), just-in-time compilation [\[26\]](#page-58-2), deforestation and strictification of functional programs [\[19,](#page-57-4) [39,](#page-59-0) [40\]](#page-59-1), for example. Most of those techniques aim at improving performance by reducing both execution time and memory consumption.

While in the previous century computer users were mainly looking for fast computer software, this is nowadays changing with the advent of powerful mobile devices, like laptops, tablets and mobile devices. This trend to mobile devices is getting evident with the statistics regarding device shipments. Table [1](#page-15-1) shows the total number of devices sold in the last years, comparing mobile and desk-based.

<span id="page-15-1"></span>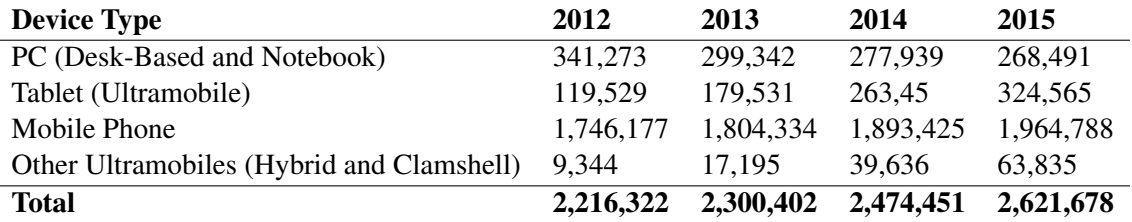

Table [1](#page-0-0).: Worldwide Device Shipments by Segment (Thousands of Units)<sup>1</sup>

As we can see, the number of traditional computers sold is decreasing. On the other hand, mobile devices sales (such as tablets and smartphones) is growing, and it is expected that next year sales continue to rise for this devices.

The importance and prominence that mobile devices have in our days is evident. However, in our mobile-device age, one of the main computing bottlenecks is energy-consumption. The amount of time that one of this devices takes to fully discharge its battery is short, and makes the device look not that mobile since it has to be constantly charged or plugged to a charging station. In fact, mobile-device manufacturers and their users are as concerned with the performance of their device as

<sup>1</sup> This and other statistics can be found at <http://www.gartner.com/newsroom/id/2645115>.

#### 1.1. Document structure

with battery consumption/lifetime. Creating a device that takes longer to to discharge the battery is obviously crucial and manufacturers are actually working in this front, but designing energy efficient software is also an area needed to be explored.

This growing concern on energy efficiency may also be associated with the perspective of software developers [\[35\]](#page-59-2). Unfortunately, developing energy-aware software is still a difficult task. While programming languages provide several compiler optimizations [\(GCC](#page-0-0) has the optimization flags, for example), memory profiling tools like the Heap Profiler [\[37\]](#page-59-3) for Haskell, benchmark and time execution monitoring frameworks (in Java there is nanoTime() and timeInMillis() method calls, among others), there are no equivalent tools/frameworks to profile/optimize energy consumption.

Another interesting point is that there is a clear gap in the works that have been done in energy efficiency for the past years. Although there are several works aiming at reducing energy consumption by software systems, those works are focused on optimizing the hardware [\[3,](#page-56-2) [5,](#page-56-3) [6\]](#page-56-4), i.e. creating hardware components such as [CPUs](#page-0-0) or disks that spend less energy when executing software. The interest in optimizing energy consumption by analyzing software is very recent. But if the software is what triggers the hardware to work, it should be possible to design it to use the hardware in a way that minimizes the energy consumed. The question here is how to do that, how can a developer know what to change in the source code or what decisions he needs to make at the design phase, in order to minimize the energy consumption at runtime. There is still no clear answer to this question, so this area shows great research potential.

What this thesis aims to study is how software can influence the power consumption of mobile devices, more specifically how Android applications affect the battery discharge in a device running Android [OS.](#page-0-0) If different implementations of identical software can have different values of power consumption, as has already been showed [\[12\]](#page-57-5), then it must be possible to identify source code instructions considered as energy "threats". For this, we intend to implement some techniques and methodologies that can help developers to identify possible energy inefficient blocks of code (such as methods or classes).

#### <span id="page-16-0"></span>1.1 DOCUMENT STRUCTURE

This document is organized as follows: besides the current chapter, the next one, Chapter [2,](#page-18-0) is destined to identify the motivations we found for this work and to identify the goals we want to reach.

The state of the art in presented in Chapter [3,](#page-21-0) where we describe the work done in the past: what have been studied and developed in this area. Here we present the different approaches that researchers followed in order to implement their ideas, along with the work we mostly based ours in.

We clarify the problem we want to solve and identify the biggest problems and corresponding solutions we had when we designed and implemented our technique/methodology, and when developing the tool in Chapter [4.](#page-31-0)

#### 1.1. Document structure

The next chapter, Chapter [5,](#page-34-0) is the start of the core of this dissertation. Here is described what a power model is, most specifically the model we used, its different components and how it was created. Section [5.1](#page-34-1) is where we describe the power consumption model: what it is, how it is created and what components does it have. In section [5.2](#page-36-0) we start by explaining what a static model is and its limitations for our purpose, and then in Section [5.3](#page-36-1) we describe the methodology and algorithm to instantiate a power model for a specific device. Chapter [6](#page-39-0) describes the changes made to the power consumption model so it can be used as an [API](#page-0-0) to monitor power consumption at the source code level, as well as the changes that the framework does to an application source code.

Chapter [7](#page-45-0) shows the entire workflow of the final application. Every task is described, since the power model calibration to the test cases execution. For every task described we identify what the tool is expecting as input and what is expected to give as result (output).

In Chapter [8](#page-49-0) is where we show the results and consequent conclusions we took from them. We compare different results for different applications analyzed by our tool and explains how to interpret them.

Finally, Chapter [9](#page-54-0) we start by identifying the contributions and applications of our work, explaining how we answered the questions previously identified, and then we discuss about the conclusions we came to, as well as the future work we want to do.

# <span id="page-18-0"></span>MOTIVATION AND OBJECTIVES

In this chapter, we start by clarifying the motivation for our work, and the reasons why we think this is an important research area. Next, we describe the goals we want to achieve with this work and the questions we want to give an answer to.

# <span id="page-18-1"></span>2.1 BACK GROUND AND PRETENDED GOALS

Nowadays, the utilization of mobile devices is not restricted to sending messages and making phone calls. In fact, the set of features and applications that mobile devices provide is increasingly varied, from accessing the e-mail to social network integration. This aspect combined with the convenience and easiness of use made the mobile device industry (manufacturing and applications development), show evident signs of growth. The abundance of tasks that a mobile device allows the users to do made the community look at them not as simple communication devices, but as a set of tools, applications and utilities, with infinite possibilities. As a consequence of this growth, we face an increasing interest in developing new application and adapting old ones to this new concept. But the convenience and easiness of use that make mobile devices so attractive also creates a problem: the battery lifetime. The fact is that the more functionality a device offers, the more energy it consumes, and as a consequence its battery lifetime will be shorter and we have less "mobile" use.

From the programmer's viewpoint, we can say that, without increasing the available resources (like memory, for example), the more efficient the application is, the less power will be consumed. But that is an assumption that is only related to the [CPU](#page-0-0) component. How to know if an applications is efficient when using Wi-Fi or [GPS?](#page-0-0) This components have significant influence in the power consumption of the device as well, and many applications use them. A simple web search allows us to understand the impact that these (and other) components have in the device energy consumption. Table [2](#page-19-0) shows a well known comparison between the battery lifetime in stand-by mode and executing different tasks: phone calls, web browsing and video playback.

Each of these tasks need different hardware components and in different proportions. For example, web browsing will mostly need Wi-Fi or 3G to download the information needed, and [CPU](#page-0-0) to process it, while video playback mostly needs [CPU](#page-0-0) to run, for example, the decoding algorithm, and of course

<sup>1</sup> This values and more information can be found at [http://cell-phones.toptenreviews.com/](http://cell-phones.toptenreviews.com/mobile devices/) [mobiledevices/](http://cell-phones.toptenreviews.com/mobile devices/).

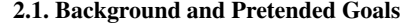

<span id="page-19-0"></span>

|                       | Stand-by         | Talk Time         | Web browsing      | Video Playback    |
|-----------------------|------------------|-------------------|-------------------|-------------------|
| Samsung Galaxy S5     | 390 h            | 21 <sub>h</sub>   | 10 <sub>h</sub>   | 12 <sub>h</sub>   |
| HTC One (M8)          | 496 h            | 20 <sub>h</sub>   | 9.5h              | 11 h              |
| LG <sub>G2</sub>      | 540 h            | 25h               | 11.5 <sub>h</sub> | 12 <sub>h</sub>   |
| Samsung Galaxy Note 3 | 528 h            | 25 <sub>h</sub>   | 5 h               | 13.5 h            |
| Apple iPhone 5s       | 250h             | 10.5 <sub>h</sub> | 10 <sub>h</sub>   | 10.5 <sub>h</sub> |
| LG G Flex             | 600 h            | 25.5 h            | 9.5h              | 20 <sub>h</sub>   |
| Nokia Lumia Icon      | 432 h            | 16.5 <sub>h</sub> | 7 h               | 9 h               |
| Huawei Ascend Mate2   | 650 h            | 25 <sub>h</sub>   | 8.5h              | 12.5h             |
| Sony Xperia Z1s       | 600 h            | 15 <sub>h</sub>   | 6 h               | 7 h               |
| Google Nexus 5        | 300 <sub>h</sub> | 15.3 h            | 4.5h              | 5 h               |

Table 2.: Battery lifetime comparison $<sup>1</sup>$  $<sup>1</sup>$  $<sup>1</sup>$ </sup>

the phone display. Most importantly, web browsing and video playback can be considered as software. So this shows the enormous weight that software has in the battery duration/lifetime. So, the first question that we face is: since the influence of software in battery lifetime is so obvious, how important and useful can it be to optimize software in terms of energy consumption?

Taking this question as a starting point we then wanted to study the influence of software implementation in energy consumption, how different implementations of similar tasks can lead to different (and possibly excessive) power consumption values. For that purpose, we needed to evaluate the possibility of analyzing power consumption at a more detailed level: source code level. We propose a technique, based on an initial idea by [\[8\]](#page-56-5), that turns the energy consumption analysis possible at the methods level, and present a tool that brings the programmer a new and clearer vision about the efficiency of an Android application, from a power consumption viewpoint. Being the battery one of the most critical components of a mobile device, the advantages of monitoring its usage are evident.

We considered the main goal of this thesis developing a technique or methodology and then implementing a tool that puts the methodology in practice. But besides that, we want to know if it can be useful for the developers, since they are the target audience for us, and also if there are results supporting the idea that energy consumption can be optimized by changing the source code, and so this thesis also aims to answer to three other research questions:

- **Q1**: Given the source code of an Android application, is it possible to associate energy consumption to different code sections?
- Q2: Is it possible to develop a tool that can automatically identify code fragments most likely to have anomalous energy consumption, based on a power consumption model?
- Q3: Is the execution time of a code fragment directly proportional to its energy consumption?

Obviously, our tool will be used to help us answer all this questions, so we discussed and analyzed in detail what was the best way to implement it. We decided to do it in a three layer architecture, as

#### 2.1. Background and Pretended Goals

described in Figure [1.](#page-20-0) The tool is called Green Droid<sup>[2](#page-0-0)</sup>, and works as a traditional tool that receives values as parameters related to the application being tested and uses intermediate tools (such as the instrumentation tool) as a sequence of steps to generate the results.

The calibration layer is still a work in progress. To summarize, the model can have different instances for different devices, and so for more reliable results does instances need to be created. That is what we call dynamic calibration. In this document we will present an algorithm to dynamically calibrate the power model for different devices. Although the algorithm is correct, we could not fully test its implementation. This is due to the fact that a set of (supposedly) available training applications remained unavailable throughout the entire duration of this project.

<span id="page-20-0"></span>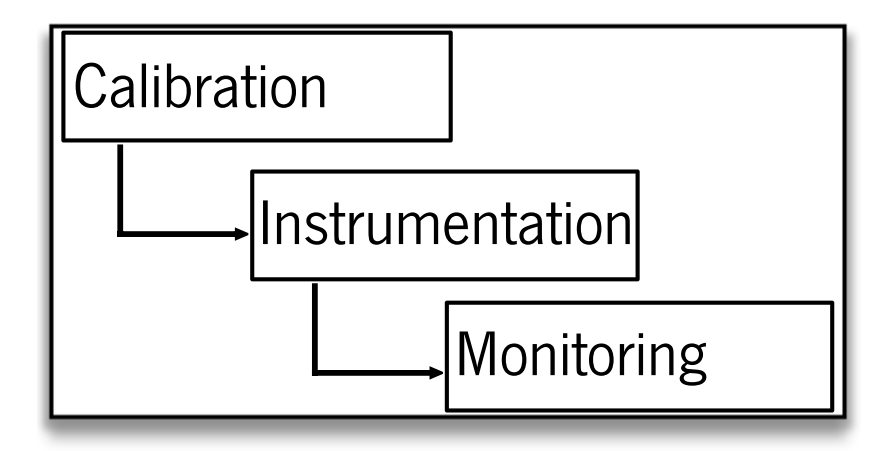

Figure 1.: The 3 layers of the Green Droid tool and its interactions

<sup>2</sup> The source code of this tool can be found at <https://github.com/MarcoCouto/GreenDroid>.

#### <span id="page-21-0"></span>STATE OF THE ART

#### <span id="page-21-1"></span>3.1 SOFTWARE DEVELOPMENT: MONITORING TOOLS

Over the years, software development faced a challenge that still persists nowadays: monitoring. We can define monitoring as the act of how inspecting a piece of software executes. When monitoring a piece of software, we may be interested in understanding, for example, the memory usage that is made by it. The existence of monitoring tools began to be a necessity for developers, and so those tools started to emerge.

With the aid of monitoring tools, a developer may realize how a piece of software behaves, and is able to check if it is working as intended or not. If not, it has to be re-written or re-designed, but first the developer needs to find the error(s) he made in the source code in order to detect what he needs to change. This task of finding errors or faults is called debugging.

The necessity for monitoring and debugging tools has been realized several times in practice. One of its most well known instances is probably the GDB tool: Gnu Debugger<sup>[1](#page-0-0)</sup>. This tool allows the developer to see what is going on "inside" another program while it executes, or how a program executes until the moment it crashed. Figure [2](#page-22-0) shows an example of this tool being used.

Debugging techniques can only assist developers in knowing at a specific program breakpoint. Indeed, they do not give further help in understanding what it did not give that much help in understanding what they have been wrongly written in the code when that breakpoint is achieved.

In order to provide further assistance to developers, some research works focused on creating testing techniques and tools for different pieces of software. For example, in the context of Java programs, JUnit<sup>[2](#page-0-0)</sup> testing framework was developed. This tool allows the developer to write unit tests, which are methods to test a set of one or more individual units of source code (typically methods of a Java class).

Unit testing gained big importance in software testing, specially in large-scale applications. As a consequence of this, several tools were developed using JUnit to run tests for one or more applications an get the results. A very good example is the GZoltar [\[7\]](#page-56-6). It is considered a fault localization tool: for every application it tests, the tool is able to determine the instructions that are most likely

<sup>1</sup> More information about this tool: <http://www.gnu.org/software/gdb/>.

<sup>2</sup> All the information about this framework can be found at the official website: <http://junit.org/>.

3.1. Software Development: Monitoring tools

<span id="page-22-0"></span>

|                                     |       | ы<br>- 60                                                   |  |
|-------------------------------------|-------|-------------------------------------------------------------|--|
|                                     |       | BFFFF550: FC AF FC B7 FC AF FC B7 - 18 95 04 08 FC AF FC B7 |  |
|                                     |       |                                                             |  |
|                                     |       | BFFFF550: FC AF FC B7 FC AF FC B7 - 18 95 04 08 FC AF FC B7 |  |
|                                     |       | BFFFF560: 00 00 00 00 E0 0C 00 B8 - C8 F5 FF BF 14 4E EB B7 |  |
| BFFFF570: 01 00 00 00               |       | F4 F5 FF BF - FC F5 FF BF<br>6C 5B FF B7 1[                 |  |
| BFFFF580 : FC AF FC B7              |       | 00 00 00 00 - 80 F5 FF BF<br>C8 F5 FF BF                    |  |
| <b>BFFFF590: 70 F5 FF BF</b>        |       | D2 4D EB B7 - 00 00 00 00<br>00 00 00 00 pM                 |  |
| BFFFF5A0: 00 00 00 00               |       | F8 OF 00 B8 - 01 00 00 00<br>D0 82 04 08                    |  |
| BFFFF5B0: 00 00 00 00               |       | A0 5A FF B7 - B0 66 FF B7 F8 0F 00 B8 Zf                    |  |
|                                     |       | BFFFF5C0: 01 00 00 00 D0 82 04 08 - 00 00 00 00 F1 82 04 08 |  |
| $[0073:080483AA]$ ---------         |       | ------------------------------[code]                        |  |
| 0x80483aa <main+6>:</main+6>        | and   | esp, 0xffffffff6                                            |  |
| 0x80483ad <main+9>:</main+9>        | mov   | eax, Ox0                                                    |  |
| 0x80483b2 <main+14>:</main+14>      | add   | eax, Oxf                                                    |  |
| 0x80483b5 <main+17>:</main+17>      | add   | eax, Oxf                                                    |  |
| 0x80483b8 <main+20>:</main+20>      | shr   | eax, 0x4                                                    |  |
| 0x80483bb <main+23>:</main+23>      | sh1   | eax, 0x4                                                    |  |
| 0x80483be <main+26>:</main+26>      | sub   | esp, eax                                                    |  |
| 0x80483c0 <main+28>:</main+28>      | mov   | eax, ds: 0x80484f4                                          |  |
| 0x80483c5 <main+33>:</main+33>      | mov   | DWORD PTR [ebp-24], eax                                     |  |
| 0x80483c8 <main+36>:</main+36>      | mov   | al, ds:0x80484f8                                            |  |
| 0x80483cd <main+41>:</main+41>      | mov   | BYTE PTR [ebp-20],al                                        |  |
| 0x80483d0 <main+44>:</main+44>      | sub   | esp, Oxc                                                    |  |
| 0x80483d3 <main+47>:</main+47>      | push  | 0x80484f9                                                   |  |
| 0x80483d8 <main+52>:</main+52>      | call  | 0x80482b8 <printf@plt></printf@plt>                         |  |
| 0x80483dd <main+57>:</main+57>      | add   | esp, 0x10                                                   |  |
| 0x80483e0 <main+60>:</main+60>      | leave |                                                             |  |
|                                     |       |                                                             |  |
|                                     |       |                                                             |  |
| Breakpoint 1, 0x080483aa in main () |       |                                                             |  |

Figure 2.: An example of an execution of the GDB tool

causing errors or faults. In order to do that, it runs several tests (previously written), and for each one it checks two things: the results of the test (passed, error or fault) and the set of instructions that were invoked.When all the tests end, it uses a technique called [SFL](#page-0-0) [\[1\]](#page-56-7) to determine what are the instructions most probability of being faulty. Figure [3](#page-22-1) shows the work that this tool does and how it shows the results.

<span id="page-22-1"></span>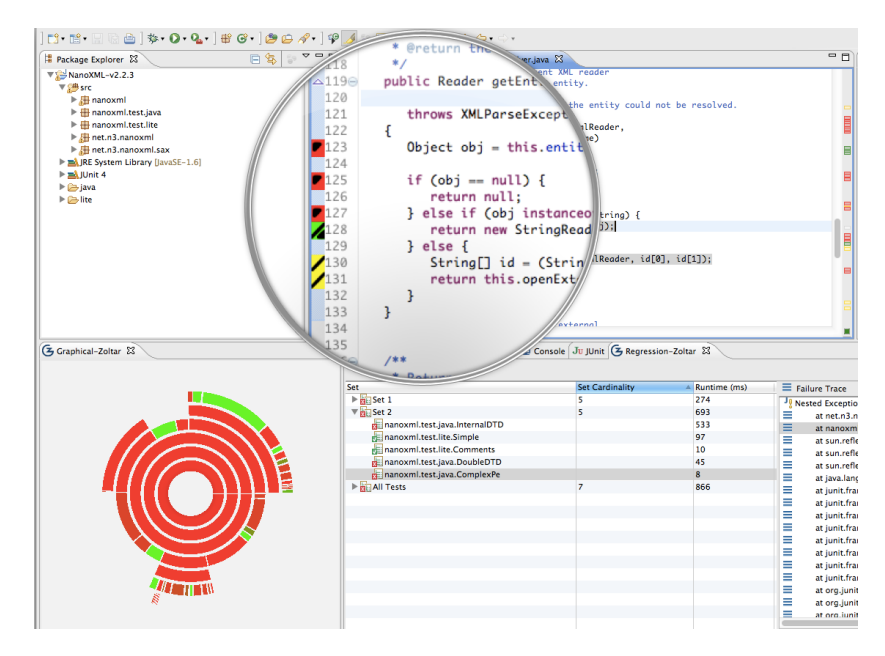

Figure 3.: GZoltar tool inside the Eclipse IDE

#### 3.1. Software Development: Monitoring tools

Monitoring, debugging and fault localization are not the only testing interests when talking about software testing. Sometimes developers also need to monitor the memory usage of an application. If we take the Haskell language as an example, there is a Heap Profiling tool<sup>[3](#page-0-0)</sup> that is able to detect memory leaks and helps the programmer to design software solutions more focused in saving memory resources. Figure [4](#page-23-0) shows two graphs generated by this tool that indicate the amount of memory spent by a program. The left one shows the amount of memory spent after one modification to the code, and the second one is related to the same program but after that modification. The gainings are evident.

<span id="page-23-0"></span>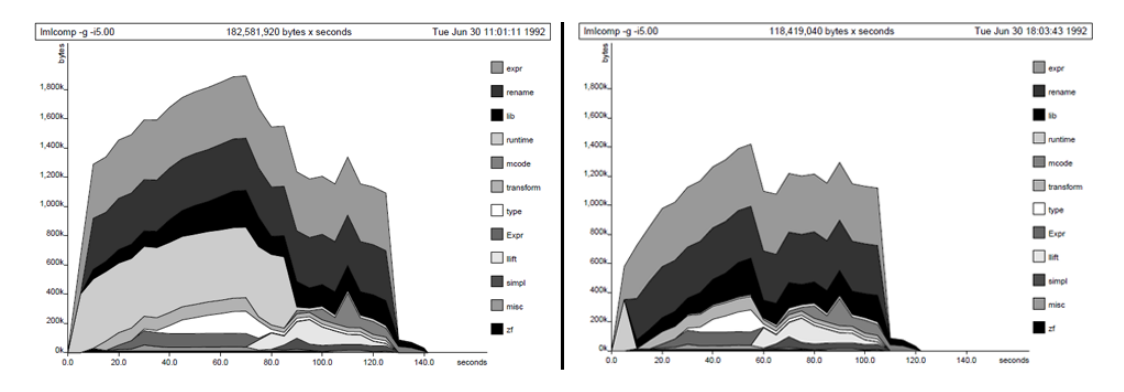

Figure 4.: A comparison of memory usage between two implementations of the same program (in Haskell)

Developers also have interest in testing the performance of their applications when they are testing them. If we look at a more abstract level, developers can simply compare alternatives for implementing the same functionality. For example, in the Java language we have a large set of alternatives when we want to save a set of objects of the same time (maps, lists or sets). There are situations when a list is better suited than a set, and developers use the *System.nanoTime()* method to check if search, insertion or removal in one of this structures is faster than the others. The structure of the code is almost the same in every case:

```
public class Main(){
...
public static void main(){
long after = System.nanoTime();
//insert, remove or search something in a List, Map or Set
long final = System.nanoTime() - after;
}
...
}
```
Listing 3.1: Example of an use of nanoTime() method for performance analysis

The brief set of examples shown in this section already indicates that developers find monitoring tools useful and actually use them in practice. But with the growing interest in mobile devices, de-

<sup>3</sup> Information about this tool can be found here: <http://www.cs.york.ac.uk/fp/profile.html>

#### 3.2. Green Computing and energy profiling

velopers are getting more interested in energy efficiency more than . In fact, this has already been proved [\[35\]](#page-59-2).

Most recently, a new area of monitoring is gaining interest among the scientific community, related to software optimization in terms of energy consumption. It looks interesting at first because of the increasingly appearance of better and more sophisticated mobile devices, but when compared to debugging and fault localization this area shows signs that is still a lot of work to be done. Section [3.2](#page-24-0) and Section [3.3](#page-25-0) describe the work that has been done in the past years, and some work being done at the moment.

#### <span id="page-24-0"></span>3.2 GREEN COMPUTING AND ENERGY PROFILING

*Green Computing* is a sub-area of computer science focused in use environmentally responsible of computers and related resources. The interest of this area is to understand in which way minimizing the power consumption of different technological components, like [CPU'](#page-0-0)s, servers and peripherals, is possible.

During the last years, the research in this area was mostly focused in the hardware and in its optimization in terms of power consumption, due to the increasing necessity of managing great amounts of data. There is currently a concern of minimize power consumption in data centers [\[5,](#page-56-3) [6\]](#page-56-4) and telecommunications systems [\[3\]](#page-56-2), for example, and at a lower level hardware components, like processors or displays.

The software design and implementation, unfortunately, still today has not fully integrated the adoption of Green Computing. Software optimization is still a big concern, but it is always focused in reducing execution time (i.e., making the applications run faster). So, in addiction to the algorithmic efficiency and complexity, there is not much more information available about the influence of software optimization related to energy consumption.

Nevertheless, when we talk about mobile devices the concern about energy-efficient software is much bigger, and that concern tends to get even bigger, since the work being done in the area is increasing. In fact, the number of accepted publications related to this research area in the last 18 months is much bigger than before that. We can say that energy-efficient software is one of the most attractive research areas at the moment.

The interest in the area is not random. The influence of software in the power consumption is clear. In fact according to some recent reports<sup>[4](#page-0-0)</sup>, we can verify that the power consumption in a smartphone varies with different software system distributions, even in the same machine. So, this gives us a first (and good) indication that software has a major influence in mobile devices' power consumption. But that is a bit abstract. Of course software is of major importance, but with this information alone we

<sup>4</sup> These reports can be found at [http://www.huffingtonpost.com/2011/11/11/](http://www.huffingtonpost.com/2011/11/11/ios-5-battery-problemsapple-iphone_n_1088691.html) [ios-5-battery-problemsapple-iphone\\_n\\_1088691.html](http://www.huffingtonpost.com/2011/11/11/ios-5-battery-problemsapple-iphone_n_1088691.html) and at [http://www.fun47.com/](http://www.fun47.com/motorola-droid-razrrazr-maxxics-bug-fix-to-release-in-mid-august/) [motorola-droid-razrrazr-maxxics-bug-fix-to-release-in-mid-august/](http://www.fun47.com/motorola-droid-razrrazr-maxxics-bug-fix-to-release-in-mid-august/).

cannot quantify how much software influences the total amount of energy spent by a mobile device. And such a quantification is crucial to qualify software in terms of energy consumption.

It seems clear that there are several decisions taken during the analysis and implementation steps of the software development that will influence the way hardware acts. Those decisions are taken with the purpose of ease the job of the developers', or because they rely on very internalized concepts that are not always the best to achieve the desired functionality of an application. These decisions do not take into account the impact they will have on the power consumption. It would be desirable to know the energy spent by an application at different execution times and associate those consumptions with different software components (like methods/functions, for example).

Some research works aimed to develop tools in order to understand where is the energy being spent in an application, some of them working as simple energy profilers and some giving information at a more fine-grained level. Those research works, as well as their applications, are explained in the next section. The works will be compared, and the advantages and disadvantages of using them for our purpose will also be discussed.

#### <span id="page-25-0"></span>3.3 MONITORING ENERGY CONSUMPTION IN MOBILE DEVICES

Several research works that were done in the last three years managed to show some interesting results in the mobile device energy consumption field. Almost every of them focus on the Android based mobile devices, mostly because it is an open source  $OS<sup>5</sup>$  $OS<sup>5</sup>$  $OS<sup>5</sup>$  and statistics reveal that the percentage of selling is much higher for Android devices than any other<sup>[6](#page-0-0)</sup>. In fact, in the second quarter of 2013 almost 80% of the market share belonged to Android devices, as Table [3](#page-25-1) indicates.

<span id="page-25-1"></span>

| Operating         | 2Q '13 Ship- | 2Q '13 Mar- | 2Q '12 Ship- | 2Q '12 Mar- | <b>Change</b> |
|-------------------|--------------|-------------|--------------|-------------|---------------|
| <b>System</b>     | ments        | ket Share   | ments        | ket Share   | over year     |
| Android           | 187.4        | 79.3%       | 108          | 69.1%       | 73.5%         |
| iOS               | 31.2         | 13.2%       | 26           | $16.6\%$    | 20.0%         |
| Windows           | 8.7          | $3.7\%$     | 4.9          | 3.1%        | 77.6%         |
| Phone             |              |             |              |             |               |
| <b>BlackBerry</b> | 6.8          | $2.9\%$     | 7.7          | $4.9\%$     | $-11.7\%$     |
| <b>OS</b>         |              |             |              |             |               |
| Linux             | 1.8          | 0.8%        | 2.8          | 1.8%        | $-35.7\%$     |
| Symbian           | 0.5          | $0.2\%$     | 6.5          | $4.2\%$     | $-92.3%$      |
| Others            | N/A          | $0.0\%$     | 0.3          | $0.2\%$     | $-100.0\%$    |
| <b>Total</b>      | 236.4        | $100.0\%$   | 156.2        | 100.0%      | 51.3%         |

Table 3.: Top Smartphone Operating Systems, Shipments and Market Share in 2013 (Units in Millions)

<sup>5</sup> An Android overview can be found at [http://www.openhandsetalliance.com/Android\\_overview.html](http://www.openhandsetalliance.com/Android_overview.html).

<sup>6</sup> Information about global smartphone shipments can be found at [http://techcrunch.com/2013/08/07/](http://techcrunch.com/2013/08/07/Android-nears-80-market-share-in-global- smartphone-shipments-as-ios-and-blackberry -share-slides-per-idc)

Android-nears-80-market-share-in-global-smartphone-shipments-as-ios-and-blackberry-share-sli

The oldest research work we found was PowerScope [\[20\]](#page-57-6). This tool was able to determine what fraction of the total energy consumed during a certain time period is due to specific processes in the system, using a profiler and an external power measurement tool. This work inspired other ones [\[34,](#page-59-4) [43\]](#page-60-1), and so researchers started to study how to use the energy profiling idea in order to do a similar work in mobile devices, since they were rising in interest and usage.

There were a few different tools and studies that started to emerge in this area. Power Tutor [\[43\]](#page-60-1) is an example of a tool<sup>[7](#page-0-0)</sup> that came as a contribution of a research work. With this tool, it is possible to see, in a device using the Android [OS,](#page-0-0) the applications executing and the energy they are spending using different hardware components, such as [CPU](#page-0-0) or 3G.

This tool started studying a new concept named power consumption model. A model consists in a set of components, in this case hardware components, like [CPU](#page-0-0) or [LCD.](#page-0-0) Is quite obvious that each component has a different weight in the device's total power consumption per unit of time. At first sight, the Display [\(LCD\)](#page-0-0) will spend much more energy than the GPS, for example, unless it is turned off, and the [CPU](#page-0-0) will spend more than the Wi-Fi in almost every case. So basically a power consumption model manages to map this different component states to different power consumptions values (obtained using an external tool) $\delta$ , and for every different device there is a different instance of the previously designed model. This kind of model considers something called utilization-based power behavior (i.e the consumption related to the concrete utilization of an hardware component), and Power Tutor [\[43\]](#page-60-1) has three instances of it, for three different mobile devices, but also described a way to create (not so accurate) models without using an external measurement device.

One thing to know about hardware components is that they have something called the tail power states: they stay at a high power consumption state for a period of time after they are used. This is often called no-utilization-based power consumption, and that is something the normal application developer cannot manage or alter, but has a significant importance in the final power consumption.

A research work [\[34\]](#page-59-4) studied and discussed in more detail the problem of the no-utilization-based power consumption, and the authors of the study also came up with another tool. This tool manages to trace system calls and relate them to power state transitions and corresponding power consumptions, in order to tell the application developers what was consuming the most energy, in a similar way to Power Tutor [\[43\]](#page-60-1), but it has no power model instances for devices, so the first time someone would like to use this tool it would be needed to have an external power measurement device in order to run a stress application for each hardware component and instantiate the model.

The power consumption model concept has been widely explored in the context of mobile batterypowered systems for the last years.The same authors of [\[34\]](#page-59-4) came up with a new study [\[33\]](#page-59-5) about a year later, intended to help developers identify where the energy was being spent inside an application (what hardware component was the application using in a time interval and how much energy was spent).

<sup>7</sup> Powertutor application website: <https://powertutor.org>.

<sup>8</sup> A widely known device, used for the referred tool and for most of others referred in this thesis, is available at [http:](http://www.msoon.com/LabEquipment/PowerMonitor) [//www.msoon.com/LabEquipment/PowerMonitor](http://www.msoon.com/LabEquipment/PowerMonitor).

Several other ideas have already emerged having this last two ([\[33,](#page-59-5) [34\]](#page-59-4)) as a case study. Sesame [\[16\]](#page-57-7) is an example: a tool to automatically create power consumption models. It is quite accurate, since it gives 95% accuracy in consumptions taken with 1 second sampling interval, and 88% with 10 milliseconds, although it does not consider the same components of Power Tutor and is not able to relate energy consumption to specific applications or processes.

Although most of the previously referred works have significant resemblances between them, there is always room for improvement, and researchers have found a way to keep exploring the power consumption concept. By searching a little more, we have found a considerable set of other works in this area, all of them related to power consumption modeling. DevScope[\[22\]](#page-58-3) is another example of a tool appearing as a contribution to a work done in relation to power consumption modeling, and provides support to another one, AppScope [\[41\]](#page-59-6), that works and executes in a similar way to Power Tutor: gives information about the energy consumption of Android applications. Basically, DevScope has a power consumption model and instantiates it for the device in use, and then AppScope uses that model instance to give power consumption estimations, much like the relation between Power Tutor and Power Booter [\[43\]](#page-60-1).

Although AppScope and PowerTutor seem identical since the power models are so similar, they have a few differences. AppScope works as a Linux kernel module, and so traces the kernel function calls, and gets the data from the device in a process level, while Power Tutor works as a standard Android application and gets the data in an application level. Besides, AppScope has different granularity levels for each hardware component.

Several other examples of works based on power consumption models and its applications in different areas came up ever since ([\[10,](#page-56-8) [24,](#page-58-4) [25,](#page-58-5) [42\]](#page-60-2)), however none of them is as powerful as the remaining ones. Another interesting example, SEMO [\[15\]](#page-57-8), has a similar behavior to Power Tutor, but does not use power consumption models. Instead, it is focused in battery discharge level, and its results are less reliable and accurate.

In a more recent work (December 2013), the same authors of AppScope [\[41\]](#page-59-6) introduced User-Scope [\[23\]](#page-58-6), a framework designed to collect energy usage data associated to a specific kind of user. It works in a similar way to AppScope, but its goal is to give information about what does the normal user of an Android mobile device does with it and where does he spends the energy.

As we could see, there is obviously a growing concern about monitoring power consumption in mobile devices. Developers are becoming more and more interested in applications' energy consumption, as we have already referenced [\[35\]](#page-59-2). But even with the growing concern and interest in energy consumption optimized software, the fact is that the available tools are too similar to each other. They show the developer the amount of energy being spent at different execution times, and in some cases they divide that amount of energy for different applications. But developers want more that that. They want to test their own application, and see where they can (most likely) improve in order to optimize the energy consumption of their application.

Some recent works in this area presented interesting studies and tools. Some of them [\[12,](#page-57-5) [32\]](#page-59-7) demonstrate that it is possible to have different values of energy consumption for different softwares designed to do the same tasks, or even for the same software with different implementation techniques.

The idea that software running in mobile devices can eventually be optimized to consume less energy starts to be very well assimilated at this point with the references presented until here. Based in this assumption, other studies tried a different approach in the pursuit of energy-leaks. There is a good example of a recent empirical study [\[30\]](#page-58-7) that was developed in order to identify what were the most energy-greedy [APIs](#page-0-0) or their usage patterns used in Android applications, using an external measurement device to get the most reliable values.

Some researchers began to worry about the influence that software security policies could have in power consumption. An interesting research work [\[38\]](#page-59-8) had the goal to understand if code obfuscation, an approach used by mobile developers for preventing software piracy, could significantly increase power consumption. This study proved that such policy did not affect power consumption in such a way that it could be considered.

Many different areas are now starting to show interest in the influence that applications could have in power consumption. Even in software testing researchers wanted to minimize the energy consumed [\[29\]](#page-58-8), by developing a technique that successfully minimizes the test suites, and makes the testing phase consume up to 95% less energy while maintaining the coverage.

The last work [\[28\]](#page-58-9), perhaps the most interesting, tried to go deeper and calculate source line level energy information for Android applications. It is still an empirical study, with some flaws in precision since they used an external device with a sampling interval considerably smaller than the precision needed for single instructions, but shows interesting results and reflects the increasing interest this area has.

Even with such a large set of research works identified, the feeling we get is that there is much more we can do in this area. For example, how can one developer automatically test an application in terms of energy consumption? How can we be sure that a code fragment used too much energy and not exactly the one it needs? Is it somehow possible to have good and accurate results for measuring without using an external measurement device? There is a lot of unanswered questions, and we intend to answer as much as we can with this thesis.

One thing seems clearer than the others: developers show interest in a tool to help them design energy efficient applications, but do not want to be obligated to use an external and really expensive measurement device. Even Google is trying to help developers in this task<sup>[9](#page-0-0)</sup>

Given the need to choose a tool that we could use for our goals and the fact that most of them only work with an external device, we decided to choose Power Tutor so we could use its power model and transform it into an [API,](#page-0-0) as desired.

<span id="page-28-0"></span><sup>9</sup> A tool called Project Volta will let programmers dig into application power usage with Android's debugging tools: [http://arstechnica.com/gadgets/2014/07/](http://arstechnica.com/gadgets/2014/07/examining-project-volta-we-put-Android-l-through- our-battery-test/) [examining-project-volta-we-put-Android-l-through-our-battery-test/](http://arstechnica.com/gadgets/2014/07/examining-project-volta-we-put-Android-l-through- our-battery-test/).

#### 3.4. The selected tool: Power Tutor

#### 3.4 THE SELECTED TOOL: POWER TUTOR

Power Tutor is an open source Android application, developed under a PhD project at the Michigan University, USA. It allows the user to know the power consumption values of all the applications that are executing at the moment, divided by different hardware components, and updates the consumption values in one second intervals. The hardware components included in the Power Tutor model are: [CPU,](#page-0-0) [LCD,](#page-0-0) Wi-Fi, 3G, [GPS](#page-0-0) and Audio.

This tool has three model instances created using an external measurement device, the Monsoon Power Monitor<sup>[10](#page-0-0)</sup>, but is designed in a way that including new instances can be done almost with no difficulty at all.

In a nutshell, the tool is able to calculate the consumption of every one of those components and show the results associated to different applications, as long as it has a power consumption model it can use. Figure [5](#page-29-0) shows and example of an execution of Power Tutor, and Table [4](#page-30-0) is an example of a power model instance. This tool and the model will be explained in more detail in Chapter [5,](#page-34-0) along with a technique described by Power Tutor's authors that can be used to create instances of the model for any device, without using the external measurement device.

<span id="page-29-0"></span>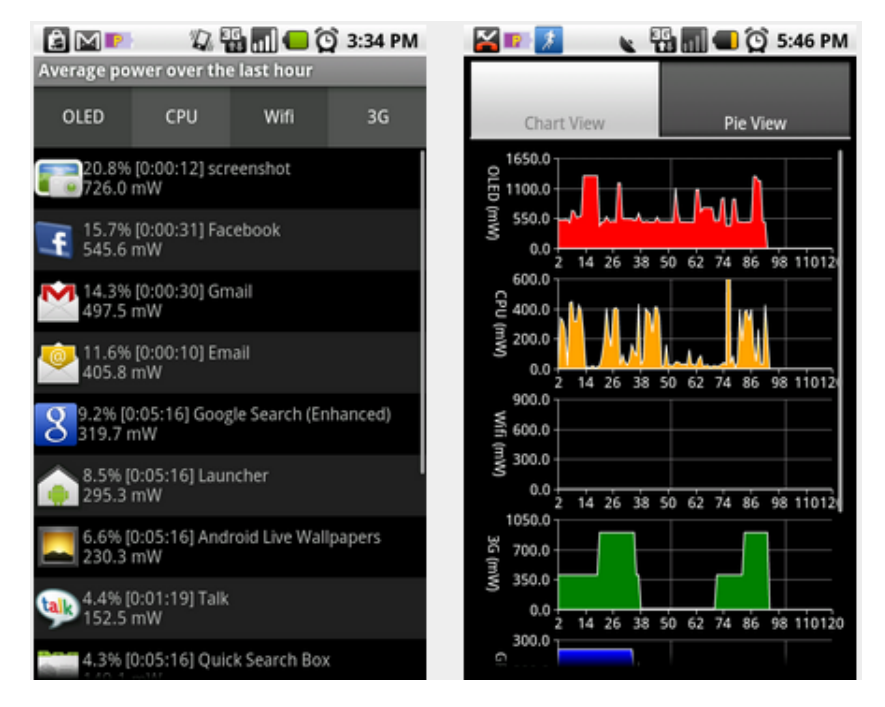

Figure 5.: Power Tutor execution views (reprinted from [\[43\]](#page-60-1))

<sup>10</sup> The device can be found here: <http://www.msoon.com/LabEquipment/PowerMonitor/>.

# 3.4. The selected tool: Power Tutor

<span id="page-30-0"></span>

| <b>Model</b>     | $(\beta_{uh} \times freq_h + \beta_{ul} \times freq_l) + util + \beta_{CPU} \times CPU_0 n + \beta_{br} \times brightness + \beta_{Gen} \times$ |              |                          |  |  |
|------------------|----------------------------------------------------------------------------------------------------|--------------|--------------------------|--|--|
|                  | $GPS_0 n + \beta_{Gsl} \times GPS_s l + \beta_{Wi-Fi_l} \times Wi-Fi_l + \beta Wi-Fi_h \times Wi-Fi_h + \beta_{3G;dl} \times$                   |              |                          |  |  |
|                  | $3G_{idle} + \beta_{3G_FACH} \times 3G_{FACH} + \beta_{3G_D CH} \times 3G_{DCH}$                                                                |              |                          |  |  |
| <b>Component</b> | Variable                                                                                                    | Range        | Power Coefficient        |  |  |
| <b>CPU</b>       | util                                                                                                    | $1 - 100$    | $\beta_{uh}$ : 4.34      |  |  |
|                  |                                                                                                    |              | $\beta_{ul}$ : 3.42      |  |  |
|                  | freq <sub>l</sub> , freq <sub>h</sub>                                                                                                    | 0,1          | n.a.                     |  |  |
|                  | CPU_on                                                                                                    | $0 - \infty$ | $\beta_{cpu}: 121.46$    |  |  |
| Wi-Fi            | npackets, R <sub>data</sub>                                                                                                    | $0 - \infty$ | n.a.                     |  |  |
|                  | $R_{channel}$                                                                                                    | $1 - 54$     | $\beta_{cr}$             |  |  |
|                  | $Wi-Fil$                                                                                                    | 0,1          | $\beta_{Wi-Fi\_l}: 20$   |  |  |
|                  | $\overline{Wi - Fi_h}$                                                                                                    | 0,1          | $\beta_{Wi-Fi.h}: 720$   |  |  |
| <b>Audio</b>     | Audio <sub>-on</sub>                                                                                                    | 0,1          | $\beta_{audio}$ : 384.62 |  |  |
| <b>LCD</b>       | brightness                                                                                                    | $0 - 255$    | $\beta_{br}$ : 2.40      |  |  |
| <b>GPS</b>       | GPS_on                                                                                                    | 0,1          | $\beta_{Gon}$ : 429.55   |  |  |
|                  | GPS_sl                                                                                                    | 0,1          | $\beta_{Gsl}$ : 173.55   |  |  |
|                  | data_rate                                                                                                    | $0-\infty$   | n.a.                     |  |  |
|                  | downlink_queue                                                                                                    | $0 - \infty$ | n.a.                     |  |  |
| 3G               | uplink_queue                                                                                                    | $0-\infty$   | n.a.                     |  |  |
|                  | $\overline{3}G_{idle}$                                                                                                    | 0,1          | $\beta_{3G\_idle}$ : 10  |  |  |
|                  | $3G_{FACH}$                                                                                                    | 0,1          | β3G_FACH: 401            |  |  |
|                  | $3G_{DCH}$                                                                                                    | 0,1          | β3G_DCH                  |  |  |

Table 4.: Example of a power model instance for HTC Dream smartphone (reprinted from [\[43\]](#page-60-1))

# $\overline{\mathcal{A}}$

#### <span id="page-31-0"></span>THE PROBLEM AND ITS CHALLENGES

In the work described in this thesis, we addressed the problem of relative power consumption with the source code of android applications. That is to say that we wish to develop a methodology to identify energy consumption of source code fragments. Source code fragments can be methods, loops or conditional blocks (*ifs*), for example.

We knew beforehand that whatever values of power consumption we could provide would not the exact real values. Indeed, we would always be providing estimated values, so our tool should execute an Android application more than once, and normalize the individual values.

Furthermore, our intention was to implement our methodology in a debugging tool, not an energy profiler. Since debugging means findings bugs, errors or faults inside the source code, and that is not a deterministic process as well. That is to say that not matter how good a debugging tool is it will always indicate instructions (or code fragments) most likely to be faulty, but not with 100% certain. What we did in our approach was to treat energy consumptions as possible faults (if classified as excessive).

Knowing that software power consumption analysis is a recent research area, we can say that the amount of documented information in papers, journals and so forth is considerably less when compared to other research areas (once again, debugging for example). This obviously helped us knowing what has been done, and more important what is being done at the moment and will be done in the future. In the time period available for this project (one year) is very difficult to create a tool from scratch based only in documentation.

In fact, it was crucial to choose a tool previously developed that was able to somehow give us values of energy consumption and could be used for our goals. We could not find a generic tool, like a library with an implemented [API,](#page-0-0) that we could use for our desired purpose, so we had to adapt an existing one. Although there is not a framework that we could use, we found some tools with a behavior similar to an energy profiler. The most interesting energy profilers used an external (and really expensive) measurement device, that could measure power consumption with a very high update frequency, enabling a very short sampling interval. The high cost of this device is something we could not afford, so the tools which needed this device were discarded. Probably the biggest challenge of this thesis was finding a tool we could use and adapting it to our purpose.

All tools had their limitations. Some of the limitations were properly documented, for example the fact that power consumption models needed to be instantiated for a specific device, but not all of them were. As we said before, we used Power Tutor for our purpose, and the biggest limitations of this tool could only be found after we started using it.

We had to face a problem that was common to basically all of the tools: the sampling interval. This interval is the time that the tool needs to wait until measure power consumption again. In Power Tutor, this interval was one second, and it was something we could not overcome.

The power model coefficients were calculated per unit of time (in Power Tutor that unit of time was one second). For example, [CPU](#page-0-0) can work with a frequency of F [MHz,](#page-0-0) and so there is a power coefficient C for that frequency. That coefficient indicates that, if the [CPU](#page-0-0) stays at the F frequency for one second, it spends approximately  $C$  [mW.](#page-0-0) This cannot be changed, since the tool is implemented with this idea and was designed to give values for one second granularity. This was a huge drawback for us, and we needed to rethink the way we wanted to implement our tool.

The decision of what code fragments we should analyze had to be made. We knew that analyzing single instructions (like attributions, arithmetic or boolean expressions) was impossible with the resources we had. If an instruction is too simple (like *int*  $a = 1$ *;*) we would not have the necessary precision. With our one second sampling interval, we would not be able to even analyze consumption per methods, but we still wanted to give the developer information about them. To do it, we needed to turn our attention to consumption per test (knowing that a test is a sequence of method calls).

From the beginning we wanted to implement our methodology in a tool/framework that could automatically do the analyzes. Every single task needed to be automatic represented a challenge we had to overcome. We had to study how an application and test projects could be compiled/built into a single [APK](#page-0-0) file, how to install that file in a device and how to automatically run tests over an application.These challenges were a bit easier to overcome. We achieved all of this simply by reading the Android developers manual  $<sup>1</sup>$  $<sup>1</sup>$  $<sup>1</sup>$ .</sup>

The most important (but probably easiest) challenges were to decide what metric would we use to determine if there was as excessive consumption or not, and how save, retrieve and show the information we get from testing an application.

<span id="page-32-0"></span>All the solution we came to, as long as the different ones we tried, are explained in the following chapters.

<sup>1</sup> The manual can be found here: <https://developer.android.com/index.html>.

Part II

CORE OF THE DISSERTATION

#### <span id="page-34-0"></span>POWER CONSUMPTION MODEL

In this chapter, we start by discussing in Section [5.1](#page-34-1) the Android power consumption model presented in [\[43\]](#page-60-1). This is a statically calibrated model that considers the energy consumption of the main hardware components of a mobile device. in Section [5.2,](#page-36-0) we describe how is it possible to create instances of the model to different devices (calibration), and then in Section [5.3](#page-36-1) we present an algorithm for the automatic calibration of that model, so that it can be automatically ported to any Android based device.

#### <span id="page-34-1"></span>5.1 THE ANDROID POWER TUTOR CONSUMPTION MODEL

Different hardware components have different impact in a mobile device power consumption. As a consequence, an energy consumption model needs not only to consider the main hardware components of the device, but also its characteristics. Mobile devices are not different from other computer devices: they use different hardware components and computer architectures that have completely different impact on energy consumption. If we consider the [CPU,](#page-0-0) different mobile devices can use very different [CPU](#page-0-0) architectures (not only varying in computing power, but also, for example, in the number of [CPU](#page-0-0) cores), that can also run at different frequencies. The Android ecosystem was designed to support all different mobile (and non-mobile) devices (ranging from smart-watches to TVs). As a result, a power consumption model for Android needs to consider all the main hardware components and their different states (for example, [CPU](#page-0-0) frequency, percentage of use, etc).

There are several power consumption models for the Android ecosystem [\[16,](#page-57-7) [22,](#page-58-3) [25,](#page-58-5) [41,](#page-59-6) [43\]](#page-60-1), that use the hardware characteristics of the device and its possible states to provide a power model. Next, we briefly present the Power Tutor model: a state-of-the-art power model for mobile devices [\[16\]](#page-57-7). This model currently considers six different hardware components: Display, CPU, GPS, Wi-Fi, 3G and Audio, and different states of such components, as described next.

 $CPU$ : CPU power consumption is strongly influenced by its use and frequency. The processor may run at different frequencies when it is needed, and depending on what is being computed the percentage of utilization can vary between 1 and 100; There is a different coefficient of consumption for each frequency available on the processor. The consumption of this component at a specific time

#### 5.1. The Android Power Tutor Consumption Model

is calculated by multiplying the coefficient associated with the frequency in use with the percentage of utilization.

[LCD](#page-0-0) : The LCD display power model considers only one state: the brightness. There is only one coefficient to be multiplied by the actual brightness level, that has 10 different values.

GPS : This component of the power model depends on its mode (active, sleep or off). The number of available satellites or signal strength end up having little dependence on the power consumption, so the model has two power coefficients: one to use if the mode is active and another to use if the mode is sleep.

W<sub>I-FI</sub> : The W<sub>i-Fi</sub> interface has four states: *low-power*, *high-power*, *low-transmit* and *hightransmit* (the last two are states that the network briefly enters when transmitting data). If the state of the Wi-Fi interface is *low-power*, the power consumption is constant (coefficient for *low-power* state), but if the state is *high-power* the power consumption depends on the number of packets transmitted/received, the uplink data rate and the uplink channel rate. The coefficient for this state is calculated taking this into account.

<span id="page-35-0"></span>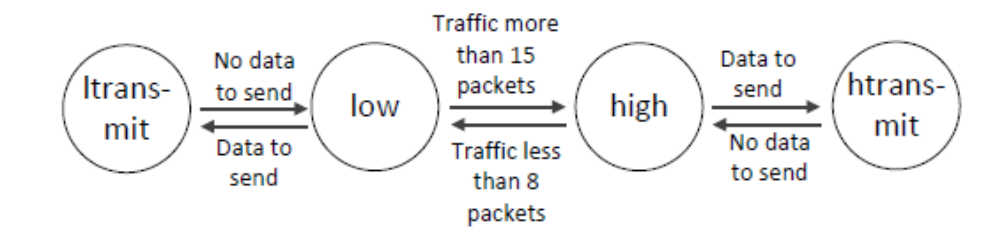

Figure 6.: Wi-Fi interface power states (reprinted from [\[43\]](#page-60-1))

3 G : This component of the model depends on the state it is operating, a little like the Wi-Fi component. The states are *CELL DCH*, *CELL FACH* and *IDLE*. The transition between states depends on data to transmit/receive and the inactivity time when in one state. There is a power coefficient for each of the states.

<span id="page-35-1"></span>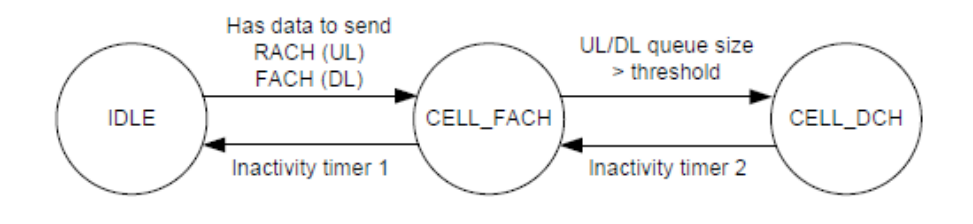

Figure 7.: 3G interface power states (reprinted from [\[43\]](#page-60-1))
#### 5.2. Static Model Calibration

AUDIO : The audio consumption is modeled by measuring the power consumption when not in use and when an audio file is playing at different volume, but the measures indicate that the volume does not interfere with the consumption, so it was neglected. There is only one coefficient to take into account if the audio interface is being used.

# 5.2 STATIC MODEL CALIBRATION

In order to determine the power consumption of each Android device's component the power model needs to be "exercised". That is to say, we need to execute programs that change the variables of each components state, for example, by setting [CPU](#page-0-0) utilization to highest and lowest values, or by configuring [GPS](#page-0-0) state to extreme values by controlling activity and visibility of [GPS](#page-0-0) satellites, while measuring the energy consumption of the device. By measuring the power consumption while varying the state of a component, it is possible to determine the values (coefficients) to include in a specific instantiation of the model for a device.

Power Tutor, as all other similar power models, uses a static model calibration approach: the programs are executed in a specific device (which is instrumented in terms of hardware) so that an exter-nal energy monitoring device<sup>[1](#page-0-0)</sup> is used to measure the energy consumption. Although this approach produces a precise model for that device [\[43\]](#page-60-0), the fact is that with the wide adoption of the Android ecosystem makes it impossible to be widely used<sup>[2](#page-0-0)</sup>. Indeed, the model for each specific device has to be manually calibrated! We intended to develop this functionality in the final tool.

Once again we remember that we could not fully test the dynamic calibration due to the unavailability of the training applications throughout the entire duration of this project. So, Section. [5.3](#page-36-0) will describe our approach to implement dynamic calibration, along with the algorithm used, and the only thing missing to include this functionality in our tool is, in deed, the test applications of each hardware component .

# <span id="page-36-0"></span>5.3 POWER MODEL: DYNAMIC CALIBRATION

In order to be able to automatically calibrate the power consumption model of any Android device, we consider a set of training programs that exercises all components of the power model. The training programs also change (over its full range) the state of each component, while keeping the other constant. In this way, we can measure the energy consumption by that particular component in that state. To measure the energy consumption, instead of using an external monitoring device as discussed before, we consider the battery consumed while running the training applications. The Android API provides access to the battery capacity of the device, and to the (percentage) level of the battery of the devices. By monitoring the battery level before and after executing a training application, we can compute the

<sup>1</sup> A widely used device is available at <http://www.msoon.com/LabEquipment/PowerMonitor>.

<sup>2</sup> In fact, [\[43\]](#page-60-0) reports the calibration of the power model for three devices, only.

#### 5.3. Power Model: Dynamic Calibration

energy consumed by that application. Figure [8](#page-37-0) shows the architecture of the dynamic calibration of the power model.

<span id="page-37-0"></span>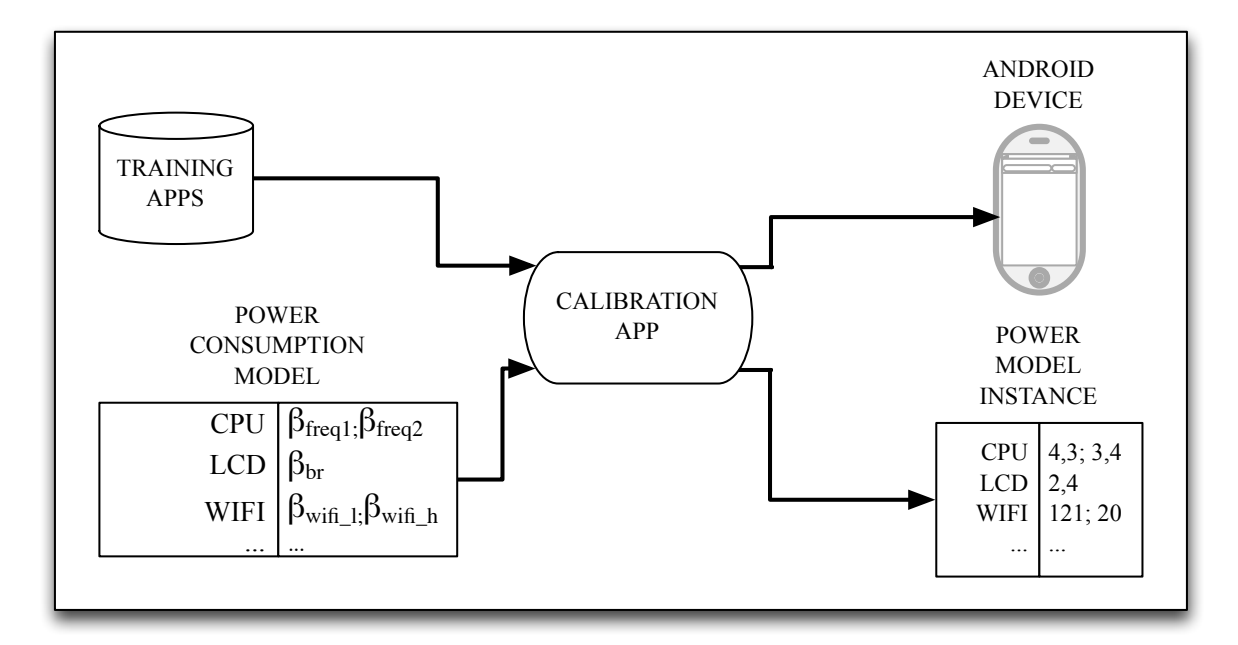

Figure 8.: The architecture to dynamically calibrate the power model for different devices

The calibration process shown in Algorithm [1](#page-38-0) executes the set of calibration applications in a specific device. To summarize, the algorithm starts by getting the full capacity of the device's battery. Since every component has multiple possible states (e.g., [CPU](#page-0-0) with different frequencies), every training program has an equal number of execution states that will be executed. Then, every state is executed  $\bf{N}$  times, in order to get an arithmetic mean of the consumption. This makes the results more reliable. This algorithm returns a collection of energy consumption coefficients, one per state of every hardware component. The generic power model presented in the previous section is then instantiated.

The coefficients of the power model are presented in [mW](#page-0-0) since it is the energy unit considered by Power Tutor, and are used to compute the energy consumption of an Android application. For example, when the [CPU](#page-0-0) component is in a known state (i.e., running at a certain frequency, with a known percentage of use), then the power model computes the current energy consumption as an equation of those coefficients.

The Android energy consumption model used by Power Tutor is implemented as stand alone application, which indicate the (current) energy consumption of other application running in the same device. In the next section, we present our methodology to use our models in an energy profiling tool for Android application developers.

5.3. Power Model: Dynamic Calibration

# <span id="page-38-0"></span>Algorithm 1 Calculate power model coefficients

 $N \leftarrow 20$  $capacity \leftarrow$  GETBATTERY CAPACITY(); for all *prog* : *trainingProgsSet* do for all *state* : GETSTATES(*prog*) do CLEAR(consumptions) for  $i = 1$  to  $N$  do  $before ←$ CHECKBATTERYSTATUS() EXECUTE(state)  $after \leftarrow$  CHECKBATTERY STATUS() *consumptions* ← *consumptions* ∪ {(*a f ter* − *be f ore*) ∗ *capacity*} end for *avgConsumed* ← AVERAGE(*consumptions*, *N*) *coe f f icients* ← *coe f f icients* ∪ {(*state*, *avgConsumed*)} end for end for return coefficients

# ENERGY CONSUMPTION IN SOURCE CODE

Modern programming languages offer powerful compilers, that include advanced optimizations, which allow us to develop efficient and fast programs. Such languages also offer advanced supporting tools, like debuggers, execution and memory profilers, so that programmers can easily detect and correct anomalies in the source code of their applications.

In this chapter, we present one methodology that uses/adapts the (dynamic) power model defined in the previous chapter, to be the building block of an energy profiling tool for Android applications. The idea is to offer Android application developers an energy profiling mechanism, very much like the one offered by traditional program profilers [\[36\]](#page-59-0). That is to say that we wish to provide a methodology, and respective tool support (developed in Java), that automatically locates in the source code of the application being developed the code fragments responsible for an abnormal energy consumption.

Our methodology consists of the following steps:

- First, the source code of the application being monitored is instrumented with calls to the calibrated power model. Figure [9](#page-40-0) displays this step.
- After compiling such instrumented version of the source code, the resulting application is executed with a set of test cases.
- The result of such executions are statistically analyzed in order to determine which packages/methods are responsible for abnormal energy consumptions.

The source code instrumentation and execution of test cases is performed automatically as we describe in the next sections. To instrument the source code with calls to the power model, we need to model it as an [API.](#page-0-0) This is discussed first in Section [6.1.](#page-39-0)

## <span id="page-39-0"></span>6.1 THE MODEL AS AN API

In order to be able to instrument the source code of an application with energy profiling mechanisms, we needed to adapt the current implementation of the power model described in Section [3.4.](#page-28-0) That power model [\[43\]](#page-60-0) is implemented as a stand alone tool able to monitor executing applications. Thus,

#### 6.2. Source Code Instrumentation

<span id="page-40-0"></span>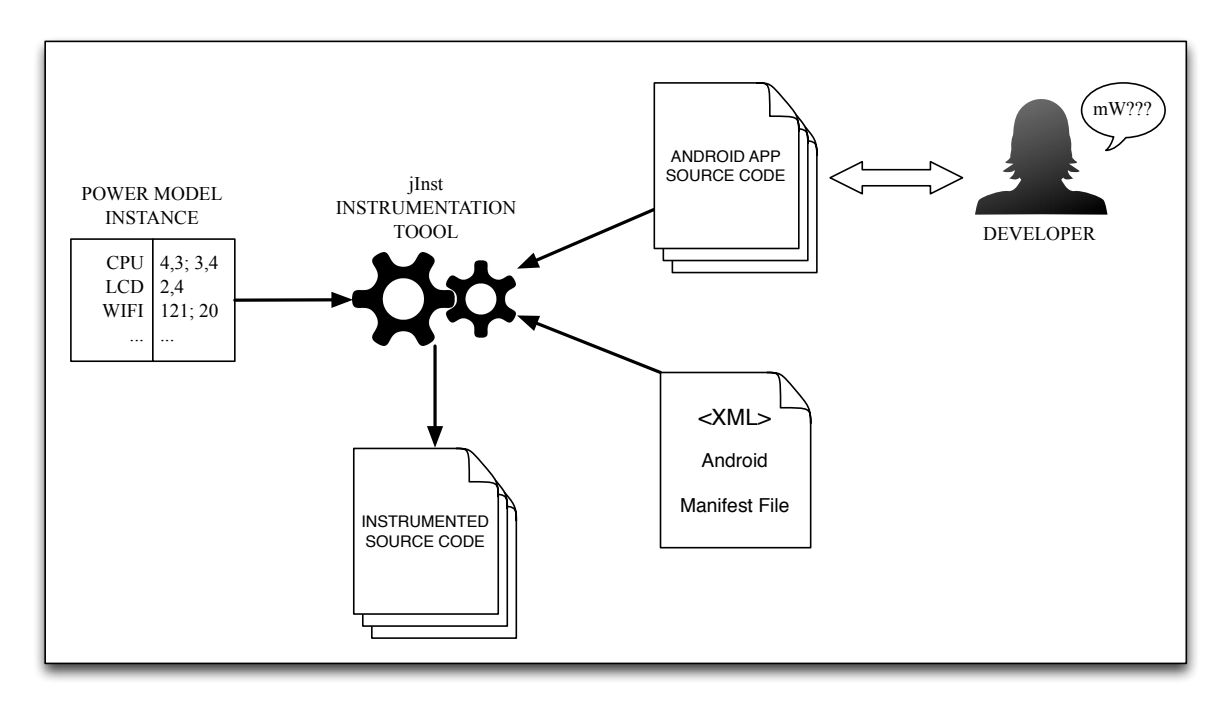

Figure 9.: The behavior of the instrumentation tool

we needed to transform that implementation into an [API-](#page-0-0)based software, so that its methods can be reused/called in the instrumented source code.

To adapt the Power Tutor implementation, we introduced a new Java class called *Estimator* that implements the methods to be used/called by other applications and respective test cases. Those methods work as a link interface between the power consumption model and the applications source code to be monitored.

The methods implemented in our *Estimator* class that are accessible to other applications are:

- traceMethod(): The implementation of the program trace. With this method we are able to save the method every time it is invoked.
- saveResults(): store the program trace/energy profile results in persintent storage(files).
- start(): start of the energy monitoring thread.
- stop(): stop of the energy monitoring thread.

# <span id="page-40-1"></span>6.2 SOURCE CODE INSTRUMENTATION

Having updated the implementation of the power model so that its energy profiling methods can be called from other applications, we can now instrument an application source code to invoke them.

In order to automatically instrument the source code, we need to define the code fragments we would like to monitor. Because we wish to do it automatically, that is by a software tool, we need

#### 6.2. Source Code Instrumentation

to precisely define which fragments will be considered. If we consider too small code fragments (for example, a line in the source code), then the precision of the power model may be drastically affected: a neglected amount of energy would probably be consumed. In fact, there is not a tool that we can use that is capable of giving power consumption estimates at a so fine-grained level, with reliable results. On the other hand, we should not consider too large fragments, since this will not give a precise indication on the source code where an abnormal energy consumption exists.

We choose to monitor application methods, since they are the logical code unit used by programmers to structure the functionality of their applications. To automate the instrumentation of the source code of an application we use the Java Parser tool<sup>[1](#page-0-0)</sup>: it provides a simple Java front-end with tool support for parsing and abstract syntax tree construction, and the corresponding generic traversal and transformation mechanisms.

We developed a simple instrumentation tool, called *ilnst*, that instruments all methods of all Java classes of a chosen Android application project, together with the classes of an Android test project. This tool was later easily included in the Green Droid tool (the energy profiler we developed). When instrumenting the source code of the application, jInst injects new code instructions, at the beginning of the method and just before a return instruction (or as the last instruction in methods with no return), as shown in the next code fragment:

```
public class Draw{
...
public void funcA(){
  Estimator.traceMethod("funcA", "Draw", Estimator.BEGIN);
  // Original code of funcA here
  Estimator.traceMethod("funcA", "Draw", Estimator.END);
}
```
#### Listing 6.1: Example of an utilization of traceMethod

This code injection allows the final framework to monitor the application, keeping trace of the methods invoked and energy consumed.

The instrumentation was implemented using a traditional compiler approach. Recent techniques, like aspect oriented programming [\[9\]](#page-56-0), seem very adequate to implement the instrumentation as well, but we choose the traditional approach since the available technologies an techniques were better known to us.

Its important to refer that not only the Java source code is instrumented. Since Android uses many [XML](#page-0-0) to define, among other things, the name of the project, the version of the [API](#page-0-0) used, the name of the test runner, etc., we used the standard Java [XML](#page-0-0) parser (DOM parser)<sup>[2](#page-0-0)</sup> as well, in order to edit some necessary definitions, which are:

<sup>1</sup> Java Parser framework webpage: <https://code.google.com/p/javaparser>.

<sup>2</sup> More information about DOM parser can be found here: [http://docs.oracle.com/javase/tutorial/jaxp/](http://docs.oracle.com/javase/tutorial/jaxp/dom/readingXML.html) [dom/readingXML.html](http://docs.oracle.com/javase/tutorial/jaxp/dom/readingXML.html).

#### 6.3. Automatic Execution of the Instrumented Application

- The name of the project (both for application and test project): this is needed so if the instrumented projects are opened in Eclipse IDE they do not get name conflict with the original projects.
- The list of permissions given to the application (for the application project): needed to execute the Power Tutor [API.](#page-0-0)
- The test runner (for the test project): the JUnit test runner needs to be different than the one by default. In the next chapter will be explained why.

So, after instrumenting the source code of the application, jInst also edits the Android Manifest file of both the application and test projects.

# 6.3 AUTOMATIC EXECUTION OF THE INSTRUMENTED APPLICATION

After compiling the instrumented source code an Android application is produced. When executing such application energy consumption metrics are produced. In order to automatically execute this application with different inputs, we use the Android testing framework<sup>[3](#page-0-0)</sup> that is based on jUnit.

In order to use the instrumented application and the developed Estimator energy class, the application needs to call methods start and stop before/after every test case is executed. Both jUnit and Android testing framework allow test developers to write a *setUp()* and a *tearDown()* methods, that are executed after a test starts and after a test ends, respectively. So, our jInst tool only needs to instrument those methods so we can measure the consumption for each test, as shown in the next example:

```
public class TestA{
...
@Override
public void setUp(){
 Estimator.start(uid);
  ...
}
...
@Override
public void tearDown(){
  Estimator.stop();
  ...
}
```
#### Listing 6.2: The changes made by jInst to test classes

With this approach, we assure that every time a test starts, the method *Estimator.start(int uid)* is called. This method starts a thread that is going to collect information from the operating system and

<sup>3</sup> Android testing web page: <https://developer.Android.com/tools/testing/index.html>.

#### 6.4. Green-aware Classification of Source Code Methods

then apply the power consumption model to estimate the energy consumed. The *uid* argument of the method is the [UID](#page-0-0) of the application in test, needed to collect the right information. The *tearDown()* is responsible for stopping the thread and saving the results.

# <span id="page-43-0"></span>6.4 GREEN-AWARE CLASSIFICATION OF SOURCE CODE METHODS

We needed to define a metric to classify the methods according to the influence they have in the energy consumption. The goal was to find a unit that we could use as a reference for every test being analyzed. The instrumented application presented before produces energy consumption metrics per (instrumented) fragment. In order to reason about this metrics we need to normalize them first. That is, we need to consider the energy consumed per second. The reasons why we did so are related with the fact that Power Tutor can only give consumption values for one second interval and with our necessity to prove that execution time was not always directly proportional to energy consumption, otherwise we could just classify methods that run for a long period of time as the most energy inefficient. Besides, with this comparable unit we could check that consumption per second could be very different from one test to another, as will be shown in future sections.

It is important to refer that every time an application was analyzed we added the results to a base of knowledge, most specifically the consumption per second of every test. When a new application is to be analyzed, we compare the power consumption per second of each test with all the values saved in our base of knowledge. Using this approach, we can compare different implementation patterns, since one developer can use his own implementation patterns all over the source code. With this approach, we avoid a question that came up to us when we decided how to reason about the power consumption metrics: *if an application is written entirely by the same programmer, it will be based entirely in his/her decisions. Is it correct to compare the energy consumed between methods of them same application (with the same implementation patterns) or should we check how other applications spend energy as well?*.

To summarize it, the methods are characterized as follows:

- Green Methods: These are the methods that have no interference in the anomalous energy consumptions. They are never invoked when a test of the application consumes more energy than the average.
- Red Methods: Every time they are invoked, the application has anomalous energy consumption. They can be invoked when the application has bellow the average energy consumption as well, but no more than 30% of the times. They are supposed to be the methods with bigger influence in the anomalous energy consumption.
- Yellow Methods: The methods that are invoked in other situations: mostly invoked when the application power consumption is bellow the average.

#### 6.4. Green-aware Classification of Source Code Methods

Lets take an example, and suppose we have an application with 300 methods. Among those methods, we have *methodA*, *methodB* and *methodC*. Now, lets suppose our test project has 20 tests. After analyzing them all, we can verify that tests number 1, 4, 10 and 19 have excessive power consumption.

We know that *methodA* is invoked in all the tests except number 1, 4, 10 and 19. By definition, *methodA* is a Green Method.

If we check *methodB* execution trace, we know it is invoked in tests 4, 10 and 19. Besides, it is invoked 1 more time in test number 7. So, we have 4 invocations of this method: three of them associated with tests with anomalous power consumption, and one associated with tests with nonanomalous energy consumption. In four invocations, 80% of them were associated with anomalous consumptions ( $\frac{4/5}{5}$ 0.8), so by definition this is a Red Method.

Considering now *methodC*, it is invoked 10 times. Two of them are in tests 10 and 19, so it could not be a Green Method, neither can it be a Red Method because although it is invoked when the power consumption is considered anomalous those invocations represent only 20% of the total. So, *methodC* is considered a Yellow Method.

This representation of methods is also extensible for classes, packages and projects. In other words, the classification of classes depends on the set of methods they have, and so packages depend on their respective classes, as the projects are classified according to their packages. If a class has more than 50% of its methods classified as Red Methods, then it is a red class. With more 50% of them as green, it is a Green Class. Otherwise, it is a Yellow class. Packages and projects follow the same approach.

# 7

# GREENDROID: THE FRAMEWORK FOR ENERGY PROFILING

In previous sections we presented techniques to perform source code instrumentation and test execution, and how to compare power consumptions between tests/application. We also described the possible classifications we can give to methods. In this chapter, we will describe the workflow of the Green Droid tool: how it works in background, when and how does it perform instrumentation and test execution, what kind of results does it produces.

# 7.1 WORKFLOW

We managed to implement source code instrumentation, consumption measurement, method tracing and automatic test execution using the Android testing framework. Now, we need to join all this separate functionalities in one. The final result should be a tool that works automatically, and does all this tasks incrementally. After that, it retrieves the information previously saved and shows the results obtained. This section explains the workflow of the framework, along with the information obtained at every point, and how the results are obtained and generated.

After the source code of the application and the tests are instrumented as described in Section [6.2,](#page-40-1) the framework executes a set of sequential steps in order to calculate the results and show them to the developer. These steps are independent from each other, and framework execute them sequentially, starting by instrumenting both tests and application source code, and finishing by retrieving the results saved in the device and generating the results.

Each one of the next sections will explain the individual tasks of the framework, starting by identifying what is the expected input, the job it does and the output it gives. These steps are all represented in Figure [10,](#page-46-0) that represents how the framework, given the instrumented application (first step), generates the tracing and energy consumption results of the test cases defined with the Android testing framework.

#### 7.1. Workflow

<span id="page-46-0"></span>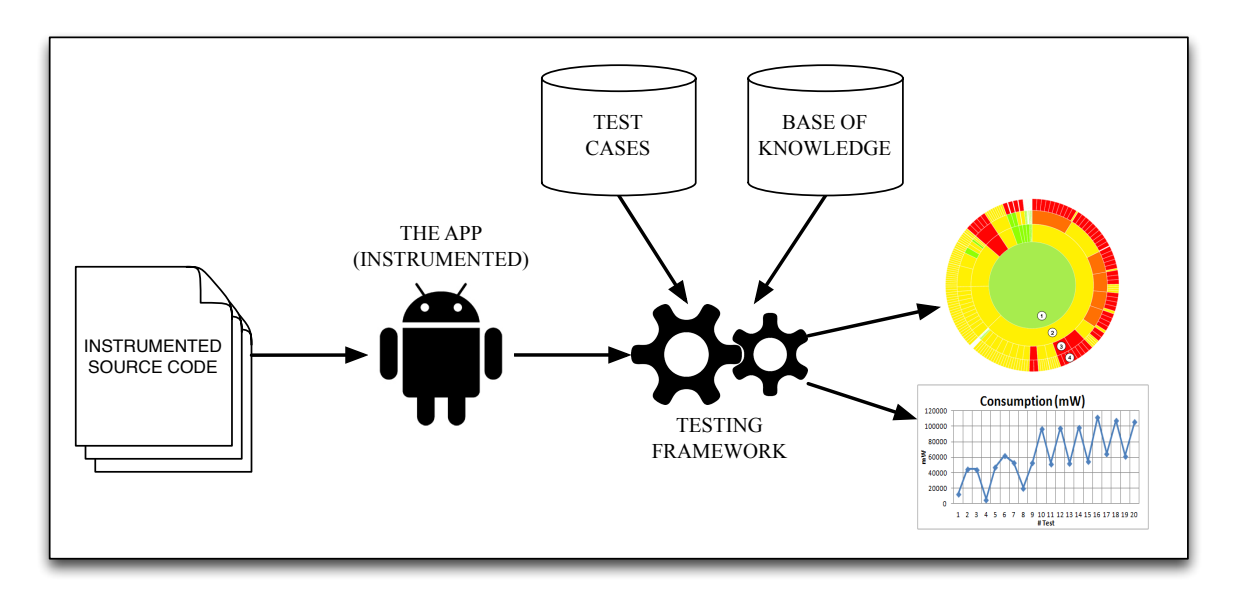

Figure 10.: The behavior of the monitoring framework

#### 7.1.1 *Instrumenting the source code*

Expected input: path to the source code of the [AUT](#page-0-0) (Application Under Test) and path to the tests. Expected output: path to the instrumented [AUT](#page-0-0) and path to instrumented test project.

This is the starting point for the framework.

Using the ideas and techniques defined in Section [6.2,](#page-40-1) the framework takes the path to the [AUT](#page-0-0) and flags the code as described, injecting the two enunciated method calls. Then, it takes the path to the tests and changes the *setUp()* and *tearDown()* methods (or creates them, if they were no already created), as explained before. The tests that do not fill the requirements (tests that do not use the Android testing framework, and so do not execute in a device) are simply ignored and will not be included in the instrumented test project.

The framework produces as the output in this phase the path of both the instrumented [AUT](#page-0-0) and the instrumented test project.

# 7.1.2 *Execute the tests*

Expected input: path to the source code of the instrumented [AUT](#page-0-0) (Application Under Test) and path to the instrumented test project.

Expected output: path to the folder with the testing results (in the device).

The source code at this point is instrumented. Next step is to execute the tests that will simulate the execution of the application. They will be executed twice: the first time to get the trace (list of

#### 7.1. Workflow

invoked methods) and the second one to measure power consumption. We need the application trace so we can know exactly what methods are invoked in each test, and if we get the power consumption at the same time we may have a problem with the tracing overhead: the more methods we trace, the more power consumption we have, because tracing works as a part of the application. To avoid this, we first get the trace, and then we analyze the power consumption. The tracing results will be saved in files (one for each test), containing a list of the methods invoked, along with the number of times it was invoked.

The execution time is also needed, and for that we used a different JUnit test runner than the usual Android Test Runner. This new runner is called Android JUnit Report Test Runner<sup>[1](#page-0-0)</sup>. With this test runner we were able to generate a [XML](#page-0-0) file containing the JUnit information for each test, and from that we took the execution times of each test.

The total value of the energy consumed, in [mW,](#page-0-0) is saved in a single file, where each line a mapping between a test and the value of the energy consumed.

## 7.1.3 *Pull files from the device*

Expected input: path to the folder with the testing results (in the device). Expected output: path to the folder with the testing results (locally).

All the information referring to test execution is obviously stored in the device. After the test execution phase, they need to be pulled out from the device in order to be properly analyzed and computed. Android [SDK](#page-0-0) offers a tool that can easily do this task if we passed it two arguments: the source folder in the device you wish to pull out, and the destination folder in your computer. We included an instruction in our tool that simply does the invocation of the command as if it was invoked from a shell, and it does all necessary work associated with this task.

# 7.1.4 *Classify the methods*

Expected input: path to the folder with the testing results (locally). Expected output: list of the methods from the [AUT](#page-0-0) classified.

At this point, the tool will analyze the files previously pulled out from the device.

In first place, it creates a list containing the tests executed. Each entry in that list contains the information of the corresponding test, i.e. the methods traced, the execution time and the total power consumption. Then, with this information it calculates the energy consumed per second (which is the standard comparison reference for the tests). Once every test has its information complete, the tool will

<sup>1</sup> More information and tutorials can be found at [http://www.alittlemadness.com/2010/07/14/](http://www.alittlemadness.com/2010/07/14/Android-testing-xml-reports-for-continuous-integration/) [Android-testing-xml-reports-for-continuous-integration/](http://www.alittlemadness.com/2010/07/14/Android-testing-xml-reports-for-continuous-integration/).

#### 7.1. Workflow

compare the value of the energy consumed per second to determine if a test had excessive consumption or not. If a test is considered to have excessive energy consumption, its methods are potential energy leak triggers. They will be classified according to the categories described in section [6.4.](#page-43-0)

# 7.1.5 *Generate the results*

Expected input: list of the methods form the [AUT](#page-0-0) classified. Expected output: a sunburst diagram and showing visually the final testing results.

<span id="page-48-0"></span>At this point, all methods of the application are classified as Green, Yellow or Red methods. We discussed what would be the best way to show the results, and we based our approach in GZoltar [\[7\]](#page-56-1), a debugging/fault localization tool previously discussed. The authors of this tool had different ways to show the results of the analyzes, but according to some feedback they had the most attractive way illustrate them is using a sunburst diagram. Figure [11](#page-48-0) shows an example of one sunburst diagram and its interpretation.

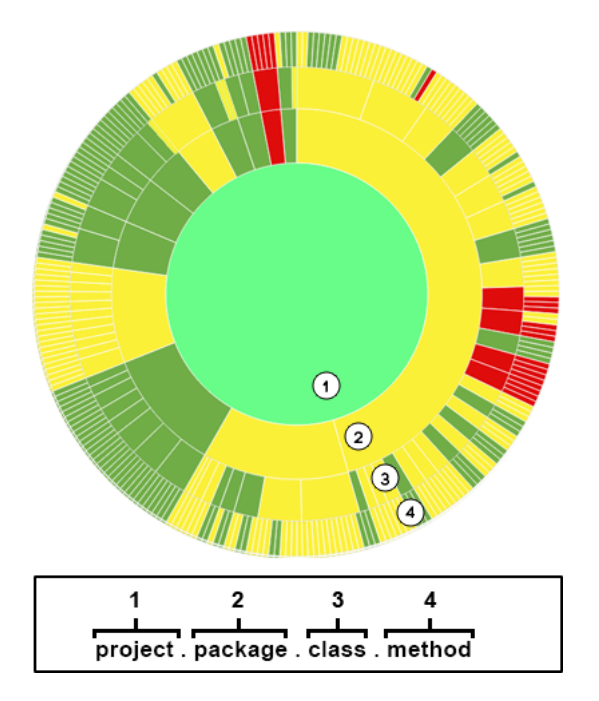

Figure 11.: Sunburst diagram (and how to interpret it)

#### **RESULTS**

This chapter shows the results of running Green Droid to analyze different open source Android applications. We considered seven different applications.

The first one, called  $0x$ Benchmark<sup>[1](#page-0-0)</sup>, has five different types of benchmarks: Math, 2D, 3D, Browser Simulation (VM) and Native language. It allowed us to simulate several kinds of executions by making combinations with all of the possible benchmarks. We could not find any test project for this application, we built our own tests. This was the only application where we did this. So, the tests we built were simply based on choosing the benchmark we wanted to run (by selecting the corresponding checkbox), and pushing the run benchmark button. Figure [12](#page-49-0) shows the main screen of the application, where it is possible to choose the benchmarks to be executed. We managed to run 20 different tests. They were simple combinations of the possible benchmark types, for example Math and 3D benchmarks. Each test runs for different time periods and , obviously, had a different set of methods invoked (execution trace). It is important to refer that

<span id="page-49-0"></span>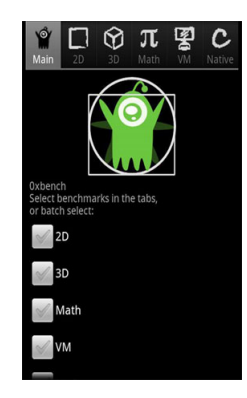

Figure 12.: Main page of the 0xBenchmark application

<sup>1 0</sup>xbench can be found at <http://0xbenchmark.appspot.com>.

The other Android applications we tested we all found in repositories like GitHub and Google Code. We analyzed the following applications: App Tracker, Catlog, Chord Reader, Connectbot, Google Authenticator and News Blur. The reasons why we selected them is simply based on the fact that they were the only ones we found with both the source code and the respective test project (containing the test cases) available.

For each test we managed to keep the trace, the power consumption, the time a test executed and the number of times a specific method was invoked. It is important to mention that the values presented in the charts reflect, for each test case, an average of several measures. It makes sense to do it since this is a statistical approach.

The results for the 0xBenchmark application are displayed in Figures [13,](#page-50-0) [14](#page-50-0) and [15.](#page-50-0) If we look at Figure [13,](#page-50-0) that represents the total power consumption spent by a test over its full execution time, we can see that different tests have different values of power consumption. One could think that the tests with bigger values for power consumption are the ones with bigger execution times as well, and at first sight it looks like it, since Figure [15](#page-50-0) has many resemblances with Figure [13.](#page-50-0) The first conclusion we could take is that the energy consumed per unit of time would be nearly the same for all the tests, but Figure [14](#page-50-0) shows that the consumption per second varies between the tests.

<span id="page-50-0"></span>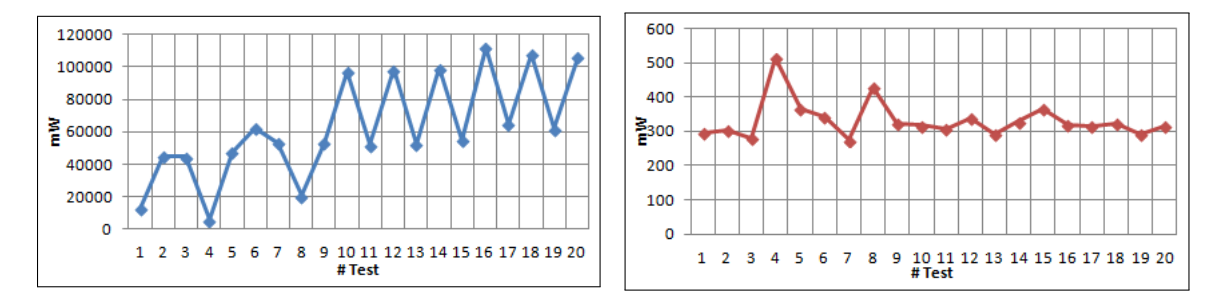

Figure 13.: Total consumption per test (0xBenchmark) Figure 14.: Consumption per second (0xBenchmark)

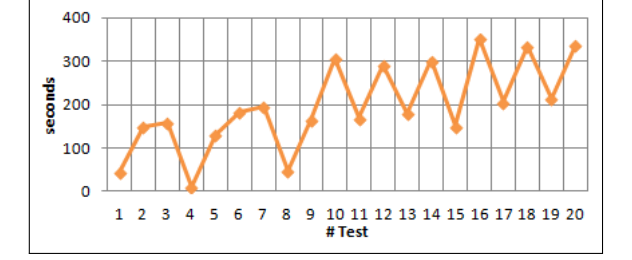

Figure 15.: Execution time (0xBenchmark)

These are very good indicators, they allow us to conclude that execution time has an influence in the power consumption, but it is not the only relevant factor. In fact, it might not be one of the most relevant.

This was just the first application, and its behavior is different since it is a benchmark tool. The fact is that running even the fastest benchmark in this application takes a few seconds. The slowest took a few minutes. In any case, one could say that running tests that take too long to finish lets us have better comparison values, but we verified that tests that run for not that long also show interesting results.

Lets take another example from the remaining six tools we tested, called Google Authenticator<sup>[2](#page-0-0)</sup>. This application had its own test project with around two hundred tests. After our tool instrumented them, a hundred and twenty seven were considered.

The tests for the Google Authenticator were a lot faster to end than the ones from *0xBenchmark*, and most of them take less than a second to finish. Knowing that Power Tutor can only take one second interval samples, we had to change things a bit in order to consider as much tests as we could.

In the energy measurement stage of the test execution phase, our tool executes every test but for tests that take less than a second to finish it delays them in order to collect information of their consumption. With this we are assuming that a test that takes, for example, 0.3 seconds to finish actually takes 1 second. The results are still reliable. Our previous attempts to measure energy with Power Tutor showed that using sampling intervals bigger than one second (i.e. measuring every ten seconds, for example) leads to unreliable results, but taking sampling intervals of 1 second when the application ran for less than that does not affect the results in such a way that needs to be considered.

To summarize it, we can run tests that are slower than one second. The total power consumption of each test is represented in Figure [16,](#page-51-0) and Figure [18](#page-52-0) shows the execution time of each test, just in the same way as 0xBenchmark.

<span id="page-51-0"></span>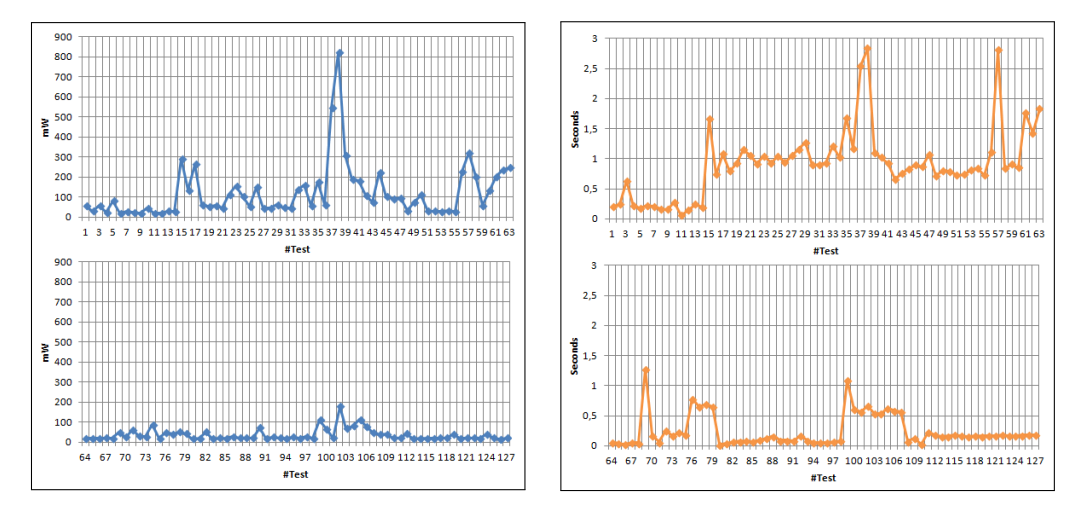

Figure 16.: Total consumption per test (Google Figure 17.: Consumption per second (Google Au-Authenticator) thenticator)

<sup>2</sup> Google Authenticator webpage: <https://code.google.com/p/google-authenticator/>.

As we can see, the consumption still has outliers (observation points in the graphics that are distant from other observations). The question now is: with much shorter execution times, can we affirm that execution time is not directly proportional to energy consumption? The answer is yes. If we observe Figure [18](#page-52-0) we can still see a few resemblances between its outliers and the ones from Figure [16.](#page-51-0) And if we check Figure [17](#page-51-0) we will see that those resemblances are no longer detected. So, once again, execution time is not directly related to energy consumption.

<span id="page-52-0"></span>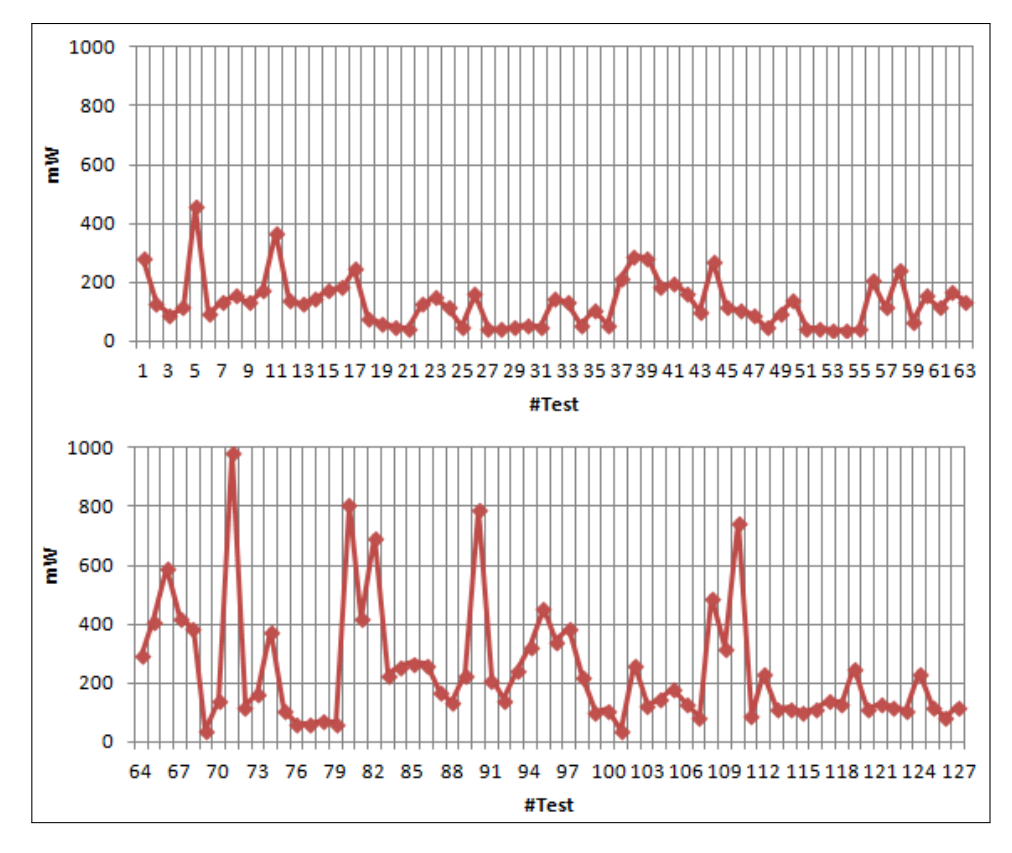

Figure 18.: Execution time (Google Authenticator)

This are just graphics and statistics, obviously important but not that helpful to the developer. Analyzing them all would take a substantial amount of time, which is not desirable. We need a way to display the relevant information is such a way that a developer would detect at first sight what are the methods that can be related to energy leaks.

So, with the approach described in Section [6.4](#page-43-0) to detect tests with excessive power consumption and classify the methods involved, we can assign a different value to each method according to its classification. For example, *Green Methods* get value 0, 1 is assigned to *Yellow Methods* and finally *Red Methods* get value 2. If we assign an obvious color to each value/method, and we show them all together somehow, we have our desired results display.

Using the approach taken by GZoltar [\[7\]](#page-56-1) and the classification presented in Section [6.4,](#page-43-0) we put the methods of each project all together, organized by classes and packages. The final result is shown in Figure [19,](#page-53-0) that shows the final result for the *0xBenchmark* application, and the way it should be interpreted. Figure [20](#page-53-0) is the sunburst diagram for the *Google Authenticator* application.

<span id="page-53-0"></span>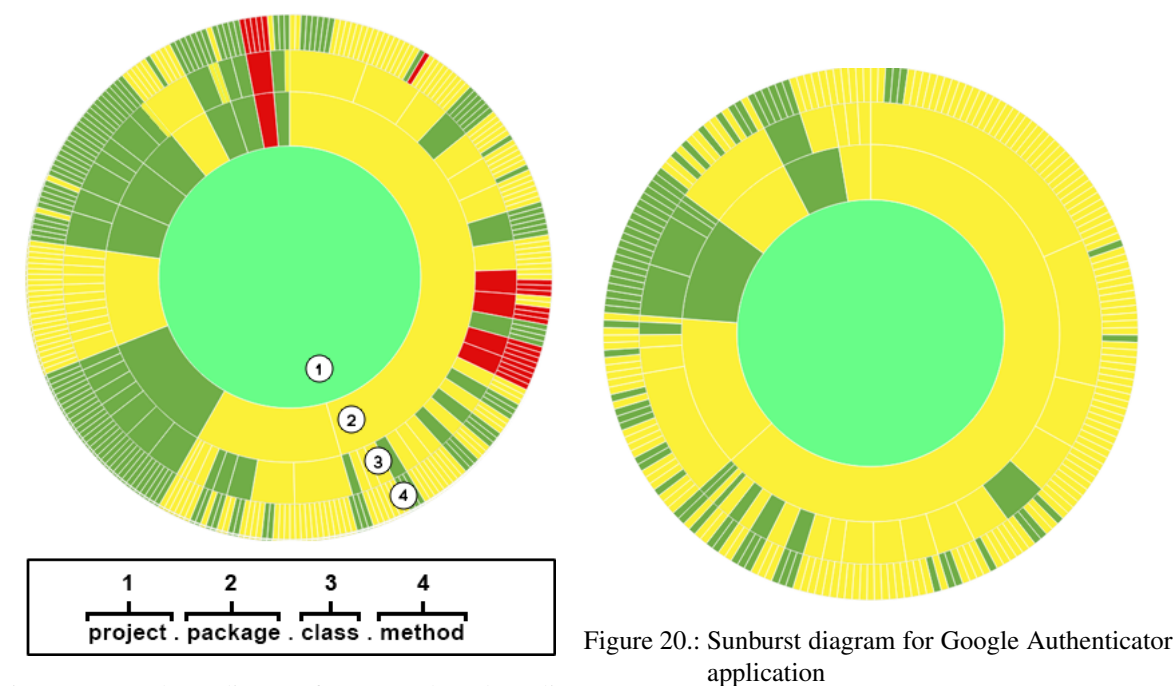

Figure 19.: Sunburst diagram for 0xBenchmark application (and how to interpret it)

It is obvious that if a method is never executed in any test we have no information to classify it. The number of classificated methods per application depends of the method coverage in the test project. Fourtunately, 0xBenchmark and Google Authenticator (the two applications analyzed here) have, respectively, 78% and 74% method coverage.

# CONCLUSIONS AND FUTURE WORK

In this chapter, we start by presenting the contributions of our work, describing how we answered the research questions first listed in Section [2.1](#page-18-0) in the process. Then, we present the conclusions we draw from this work and the future work intended to be be done in the near future.

# 9.1 ACHIEVEMENTS/CONTRIBUTIONS

The contributions of this thesis go from a new view of the efficiency of Android applications to a tool that can analyze that efficiency.

We successfully implemented our methodology in an application that allows an Android applications' programmer to identify possible energy inefficient methods in his application(s).

For the research questions we identified before, we answer to answer them all successfully. The answers to them are the following:

- Question 1: *Given the source code of an Android application, is it possible to associate energy consumption to different code sections?*. Yes, it is. We did it by running tests that invoke several methods of an application and measuring how much energy was spent during the test execution.
- Question 2: *Is it possible to develop a tool that can automatically identify code fragments most likely to have anomalous energy consumption, based on a power consumption model?*. That is what Green Droid is all about. It is a tool that analyzes test executions and respective power consumption and execution time, and then classifies all the methods according to its influence in tests that have an anomalous power consumption.
- Question 3: *Is the execution time of a code fragment directly proportional to its energy consumption?*. Total power consumption is almost directly proportional to execution time, but when we analyze consumption per unit of time (seconds, in our case) we can verify that longer tests do not always lead to bigger values of consumption per second.

The work presented in this thesis was also published in an (already) accepted paper called "Detecting Anomalou Energy Consumptions in Android Applications" [\[13\]](#page-57-0), in the SBLP conference (Simpósio Brasileiro de Linguagens de Programação), with 15 pages long.

#### 9.2. Future Work

#### 9.2 FUTURE WORK

The energy consumption is nowadays of paramount importance. This is also valid for software, and specially for applications running in mobile devices. Indeed, the most used platform is clearly the Android and thus we have devote our attention to its applications.

Given the innumerable quantity of Android versions and devices, our approach is to create a dynamic model that can be used in any device and any Android system, and that can give information to the developers about the methods he/she is writing that consume the most energy. We have created a tool that can automatically calibrate the model for every phone, and another to automatically annotate any application source code so the programmer can have energy consumption measures with almost no effort.

With this work we were able to show that the execution time is highly correlated to the total energy consumption of an application. Although this seems obvious, until now it was only speculative. We have also shown that the total time and energy the application takes to execute a set of tasks does not indicate the worst methods. To find them, it is necessary to apply the techniques we now propose, measuring this consumption by second and computing the worst methods, called red methods.

Nevertheless, there is still work to be done. Indeed it is still necessary to evaluate the precision of the results of our consumption measurements. Since we do not use real measurements from the physical device components, we still need to confirm that the results we can compute are accurate enough. Besides, we still need to evaluate our method classification. The approach we used seems promising, but it may not be the most accurate. Possibly there are some variables that were put aside, like code coverage for example, that can possibly be used to improve our classification model. That is something we can only be certain when we further validate our results.

Changing the source code sections marked as *Red* and checking if the gain we have from that reduces energy consumption is also an interesting topic. This is naturally associated with code refactoring and bad smells detection. Of course that we will always have Red Methods, since it will always exist consumptions with over the average consumptions. What we need is to try some refactoring techniques and check if the power consumption drops significantly.

From a more practical viewpoint, we intend to extend our tool to something even more suitable for developers. Still taking into account the work done in GZoltar [\[7\]](#page-56-1) and MZoltar [\[31\]](#page-59-1), we would like to make the tool work in a similar way like an Eclipse plugin, where the developer can interact with the sunburst diagram and go straight to the code fragment he selects.

Recent advances in mobile operating systems show the importance of energy consumption for mobile devices. Mobile [OS](#page-0-0) are offering more and more mechanisms to help programmers develop more energy-efficient applications. This thesis proposes techniques that can work as a starting point for mobile devices to have more battery time and their users more actual mobile usage time.

# B I B L I O G R A P H Y

- [1] R. Abreu, P. Zoeteweij, and A J C Van Gemund. On the accuracy of spectrum-based fault localization. In *Testing: Academic and Industrial Conference Practice and Research Techniques - MUTATION, 2007. TAICPART-MUTATION 2007*, pages 89–98, Sept 2007.
- [2] Umut A. Acar, Guy E. Blelloch, and Robert Harper. Adaptive functional programming. *ACM Trans. Program. Lang. Syst.*, 28(6):990–1034, November 2006.
- [3] Andreas Berl, Erol Gelenbe, Marco Di Girolamo, Giovanni Giuliani, Hermann De Meer, Minh Quan Dang, and Kostas Pentikousis. Energy-efficient cloud computing. *The Computer Journal*, 53(7):1045–1051, 2010.
- [4] Jean Bezivin. Model driven engineering: An emerging technical space. In ´ *GTTSE'05*, pages 36–64, 2005.
- [5] Andreas Bieswanger, Hendrik F Hamann, and Hans-Dieter Wehle. Energy efficient data center. *it-Information Technology Methoden und innovative Anwendungen der Informatik und Informationstechnik*, 54(1):17–23, 2012.
- [6] Rajkumar Buyya, Anton Beloglazov, and Jemal H. Abawajy. Energy-efficient management of data center resources for cloud computing: A vision, architectural elements, and open challenges. *CoRR*, abs/1006.0308, 2010.
- <span id="page-56-1"></span>[7] José Campos, André Riboira, Alexandre Perez, and Rui Abreu. Gzoltar: An eclipse plug-in for testing and debugging. pages 378–381, 2012.
- [8] Tiago Carção. Measuring and visualizing energy consumption within software code. In *Proceedings of the 2014 IEEE Symposium on Visual Languages and Human-Centric Computing*, VL/HCC. IEEE, 2014.
- <span id="page-56-0"></span>[9] João M.P. Cardoso, Tiago Carvalho, José G.F. Coutinho, Wayne Luk, Ricardo Nobre, Pedro Diniz, and Zlatko Petrov. Lara: an aspect-oriented programming language for embedded systems. In *Proceedings of the 11th annual international conference on Aspect-oriented Software Development*, AOSD '12, pages 179–190, New York, NY, USA, 2012. ACM.
- [10] Aaron Carroll and Gernot Heiser. An analysis of power consumption in a smartphone. In *Proceedings of the 2010 USENIX Conference on USENIX Annual Technical Conference*, USENIX-ATC'10, pages 21–21, Berkeley, CA, USA, 2010. USENIX Association.

- [11] Manuel M. T. Chakravarty, Gabriele Keller, Simon Peyton Jones, and Simon Marlow. Associated types with class. In *Proceedings of the 32Nd ACM SIGPLAN-SIGACT Symposium on Principles of Programming Languages*, POPL '05, pages 1–13, New York, NY, USA, 2005. ACM.
- [12] Luis Corral, Anton B. Georgiev, Alberto Sillitti, and Giancarlo Succi. Method reallocation to reduce energy consumption: An implementation in android os. In *Proceedings of the 29th Annual ACM Symposium on Applied Computing*, SAC '14, pages 1213–1218, New York, NY, USA, 2014. ACM.
- <span id="page-57-0"></span>[13] Marco Couto, Tiago Carção, Jácome Cunha, João Paulo Fernandes, and João Saraiva. In *Proceedings of the 18th Brazilian Symposium on Programming Languages (SBLP)*, Brazil.
- [14] Iavor S. Diatchki, Mark P. Jones, and Thomas Hallgren. A formal specification of the haskell 98 module system. In *Proceedings of the 2002 ACM SIGPLAN Workshop on Haskell*, Haskell '02, pages 17–28, New York, NY, USA, 2002. ACM.
- [15] Fangwei Ding, Feng Xia, Wei Zhang, Xuhai Zhao, and Chengchuan Ma. Monitoring energy consumption of smartphones. In *Internet of Things (iThings/CPSCom), 2011 International Conference on and 4th International Conference on Cyber, Physical and Social Computing*, pages 610–613, Oct 2011.
- [16] Mian Dong and Lin Zhong. Self-constructive high-rate system energy modeling for batterypowered mobile systems. In *Proceedings of the 9th International Conference on Mobile Systems, Applications, and Services*, MobiSys '11, pages 335–348, New York, NY, USA, 2011. ACM.
- [17] Sebastian Erdweg, Tijs van der Storm, Markus Völter, Meinte Boersma, Remi Bosman, William R. Cook, Albert Gerritsen, Angelo Hulshout, Steven Kelly, Alex Loh, Gabriel D. P. ¨ Konat, Pedro J. Molina, Martin Palatnik, Risto Pohjonen, Eugen Schindler, Klemens Schindler, Riccardo Solmi, Vlad A. Vergu, Eelco Visser, Kevin van der Vlist, Guido Wachsmuth, and Jimi van der Woning. The state of the art in language workbenches - conclusions from the language workbench challenge. In Erwig et al. [\[18\]](#page-57-1), pages 197–217.
- <span id="page-57-1"></span>[18] Martin Erwig, Richard F. Paige, and Eric Van Wyk, editors. *Software Language Engineering - 6th International Conference, SLE 2013, Indianapolis, IN, USA, October 26-28, 2013. Proceedings*, volume 8225 of *Lecture Notes in Computer Science*. Springer, 2013.
- [19] João Paulo Fernandes, João Saraiva, Daniel Seidel, and Janis Voigtländer. Strictification of circular programs. In *Proceedings of the 20th ACM SIGPLAN Workshop on Partial Evaluation and Program Manipulation*, PEPM '11, pages 131–140. ACM, 2011.
- [20] Jason Flinn and M. Satyanarayanan. Powerscope: A tool for profiling the energy usage of mobile applications. In *Proceedings of the Second IEEE Workshop on Mobile Computer Systems and Applications*, WMCSA '99, pages 2–, Washington, DC, USA, 1999. IEEE Computer Society.

- [21] Neil D. Jones. An introduction to partial evaluation. *ACM Comput. Surv.*, 28(3):480–503, September 1996.
- [22] Wonwoo Jung, Chulkoo Kang, Chanmin Yoon, Donwon Kim, and Hojung Cha. Devscope: A nonintrusive and online power analysis tool for smartphone hardware components. In *Proceedings of the Eighth IEEE/ACM/IFIP International Conference on Hardware/Software Codesign and System Synthesis*, CODES+ISSS '12, pages 353–362, New York, NY, USA, 2012. ACM.
- [23] Wonwoo Jung, Kwanghwan Kim, and Hojung Cha. "UserScope: A Fine-grained Framework for Collecting Energy-related Smartphone User Contexts". *IEEE International Conference on Parallel and Distributed Systems(ICPADS 2013)*, December 2013.
- [24] Dongwon Kim, Wonwoo Jung, and Hojung Cha. Runtime power estimation of mobile amoled displays. In *Design, Automation Test in Europe Conference Exhibition (DATE), 2013*, pages 61–64, March 2013.
- [25] MikkelBaun Kjærgaard and Henrik Blunck. Unsupervised power profiling for mobile devices. In Alessandro Puiatti and Tao Gu, editors, *Mobile and Ubiquitous Systems: Computing, Networking, and Services*, volume 104 of *Lecture Notes of the Institute for Computer Sciences, Social Informatics and Telecommunications Engineering*, pages 138–149. Springer Berlin Heidelberg, 2012.
- [26] Andreas Krall. Efficient javavm just-in-time compilation. In *International Conference on Parallel Architectures and Compilation Techniques*, pages 205–212, 1998.
- [27] Ralf Lämmel, João Saraiva, and Joost Visser, editors. *Generative and Transformational Techniques in Software Engineering IV, International Summer School, GTTSE 2011, Braga, Portugal, July 3-9, 2011. Revised Papers*, volume 7680 of *Lecture Notes in Computer Science*. Springer, 2013.
- [28] Ding Li, Shuai Hao, William G. J. Halfond, and Ramesh Govindan. Calculating source line level energy information for android applications. In *Proceedings of the 2013 International Symposium on Software Testing and Analysis*, ISSTA 2013, pages 78–89, New York, NY, USA, 2013. ACM.
- [29] Ding Li, Yuchen Jin, Cagri Sahin, James Clause, and William G. J. Halfond. Integrated energydirected test suite optimization. In *Proceedings of the 2014 International Symposium on Software Testing and Analysis*, ISSTA 2014, pages 339–350, New York, NY, USA, 2014. ACM.
- [30] Mario Linares-Vásquez, Gabriele Bavota, Carlos Bernal-Cárdenas, Rocco Oliveto, Massimiliano Di Penta, and Denys Poshyvanyk. Mining energy-greedy api usage patterns in android apps: An empirical study. In *Proceedings of the 11th Working Conference on Mining Software Repositories*, MSR 2014, pages 2–11, New York, NY, USA, 2014. ACM.

- <span id="page-59-1"></span>[31] Pedro Machado, Jose Campos, and Rui Abreu. "MZoltar: Automatic Debugging of Android ´ Applications". *First international workshop on Software Development Lifecycle for Mobile (De-Mobile), co-located with European Software Engineering Conference and the ACM SIGSOFT Symposium on the Foundations of Software Engineering (ESEC/FSE) 2013, Saint Petersburg, Russia*, 2013.
- [32] Adel Noureddine, Romain Rouvoy, and Lionel Seinturier. Unit Testing of Energy Consumption of Software Libraries. In *Symposium On Applied Computing*, Gyeongju, Corée, République De, March 2014.
- [33] Abhinav Pathak, Y. Charlie Hu, and Ming Zhang. Where is the energy spent inside my app?: Fine grained energy accounting on smartphones with eprof. In *Proceedings of the 7th ACM European Conference on Computer Systems*, EuroSys '12, pages 29–42, New York, NY, USA, 2012. ACM.
- [34] Abhinav Pathak, Y. Charlie Hu, Ming Zhang, Paramvir Bahl, and Yi-Min Wang. Fine-grained power modeling for smartphones using system call tracing. In *Proceedings of the Sixth Conference on Computer Systems*, EuroSys '11, pages 153–168, New York, NY, USA, 2011. ACM.
- [35] Gustavo Pinto, Fernando Castor, and Yu David Liu. Mining questions about software energy consumption. In *Proceedings of the 11th Working Conference on Mining Software Repositories*, MSR 2014, pages 22–31, New York, NY, USA, 2014. ACM.
- <span id="page-59-0"></span>[36] Colin Runciman and Niklas Röjemo. Heap Profiling for Space Efficiency. In John Launchbury, Erik Meijer, and Tim Sheard, editors, *Second International School on Advanced Functional Programming*, volume 1129 of *LNCS*, pages 159–183, 1996.
- [37] Colin Runciman and David Wakeling. Heap profiling of a lazy functional compiler. In *Proc. 1992 Glasgow Workshop on Functional Programming*, pages 203–214. Springer-Verlag, 1992.
- [38] Cagri Sahin, Philip Tornquist, Ryan McKenna, Zachary Pearson, and James Clause. How does code obfuscation impact energy usage? 2014.
- [39] João Saraiva and Doaitse Swierstra. Data Structure Free Compilation. In Stefan Jähnichen, editor, *8th International Conference on Compiler Construction, CC/ETAPS'99*, volume 1575 of *LNCS*, pages 1–16, March 1999.
- [40] Philip Wadler. Deforestation: transforming programs to eliminate trees. *Theoretical Computer Science*, 73:231–248, 1990.
- [41] Chanmin Yoon, Dongwon Kim, Wonwoo Jung, Chulkoo Kang, and Hojung Cha. Appscope: Application energy metering framework for android smartphone using kernel activity monitoring. In *Presented as part of the 2012 USENIX Annual Technical Conference (USENIX ATC 12)*, pages 387–400, Boston, MA, 2012. USENIX.

- [42] Lide Zhang, Mark S. Gordon, Robert P. Dick, Z. Morley Mao, Peter Dinda, and Lei Yang. Adel: An automatic detector of energy leaks for smartphone applications. In *Proceedings of the Eighth IEEE/ACM/IFIP International Conference on Hardware/Software Codesign and System Synthesis*, CODES+ISSS '12, pages 363–372, New York, NY, USA, 2012. ACM.
- <span id="page-60-0"></span>[43] Lide Zhang, Birjodh Tiwana, Zhiyun Qian, Zhaoguang Wang, Robert P. Dick, Zhuoqing Morley Mao, and Lei Yang. Accurate online power estimation and automatic battery behavior based power model generation for smartphones. In *Proceedings of the Eighth IEEE/ACM/IFIP International Conference on Hardware/Software Codesign and System Synthesis*, CODES/ISSS '10, pages 105–114, New York, NY, USA, 2010. ACM.

Part III

**APENDICES** 

# A

# SUPPORT WORK

| App. Name      | API<br>Target | #Tests         | #Invoked | #Total<br>Meth- | Method<br>$Cov-$ |
|----------------|---------------|----------------|----------|-----------------|------------------|
|                | Version       |                | Methods  | ods             | erage            |
| $0x$ Benchmark |               | 20             | 227      | 291             | 78%              |
| AppTracker     | 8             | 9              | 8        | 923             | $1\%$            |
| Catlog         | 10            | $\overline{2}$ | 18       | 1506            | $1\%$            |
| ChordReader    | 4             | 17             | 37       | 1131            | 3%               |
| Connectbot     | 15            | 32             | 53       | 1427            | $4\%$            |
| Google         | 14            | 127            | 164      | 223             | 74%              |
| Authenticator  |               |                |          |                 |                  |
| NewsBlur       | 19            | 6              | 7        | 670             | $1\%$            |

Table 5.: List and detalis of the Android applications tested

# DETAILS OF RESULTS

# B.1 RESULTS FOR OXBENCHMARK

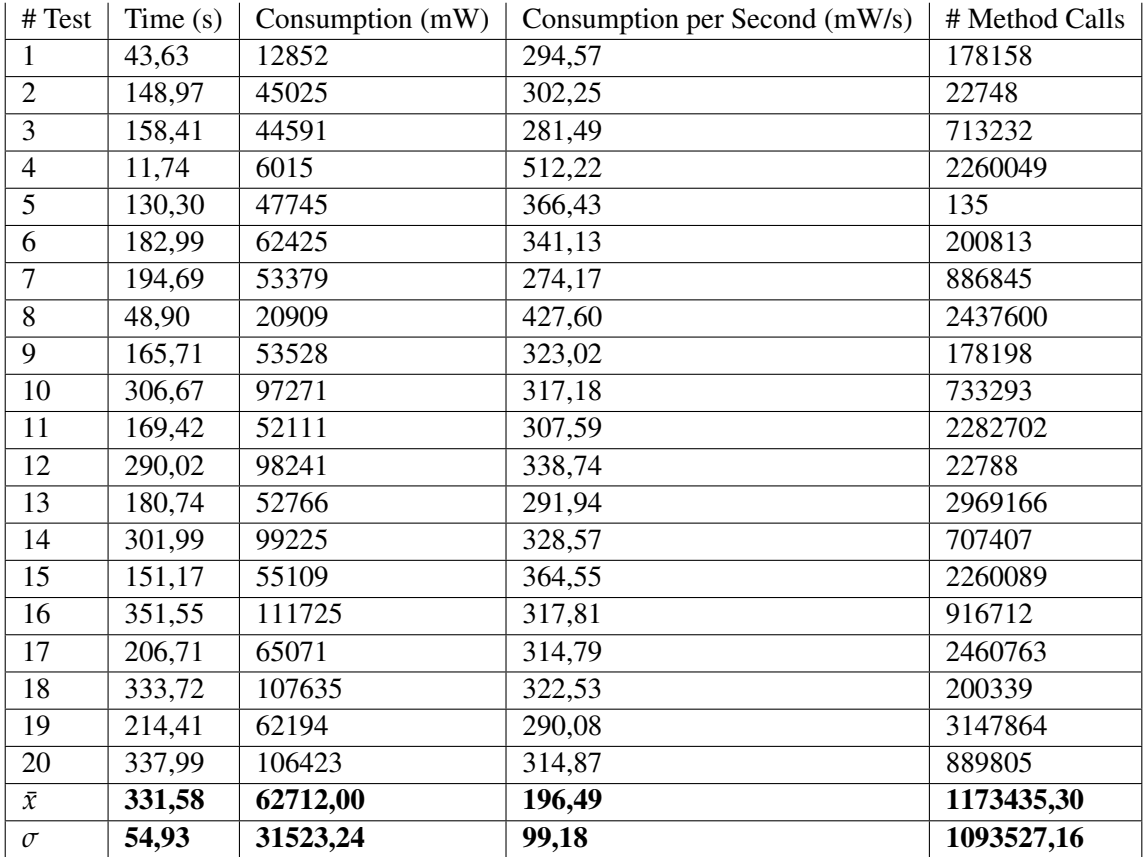

Table 6.: Details of each test from 0xBenchmark application

#### B.1. Results for 0xBenchmark

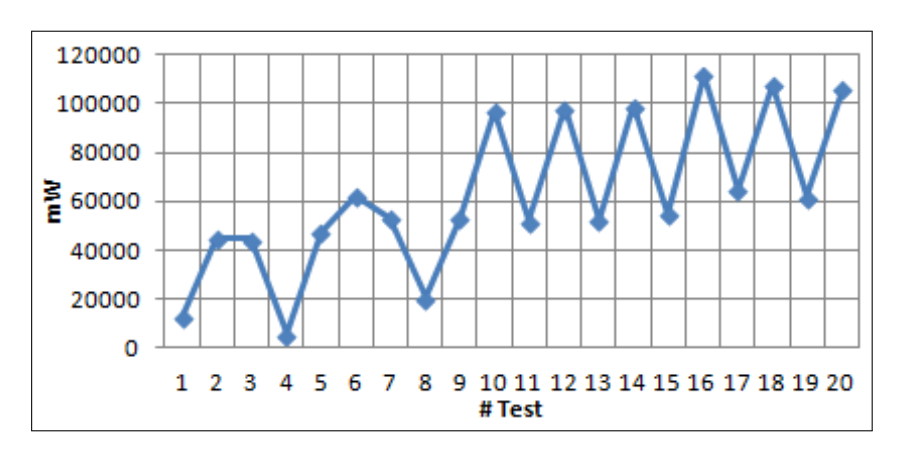

Figure 21.: Total consumption per test for 0xBenchmark application

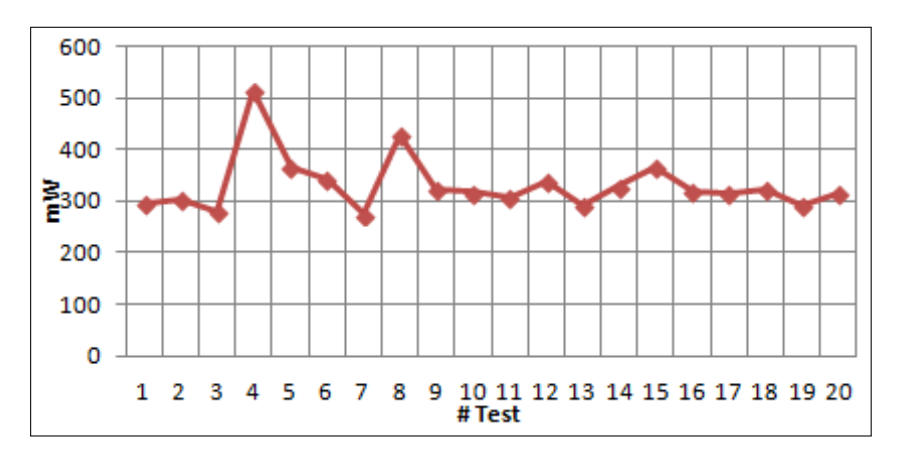

Figure 22.: Consumption per second for 0xBenchmark application

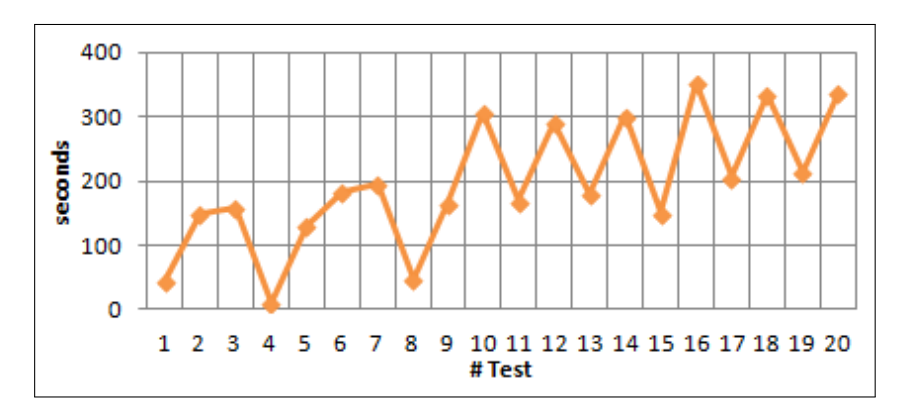

Figure 23.: Execution time per test for 0xBenchmark application

# B.2. Results for AppTracker

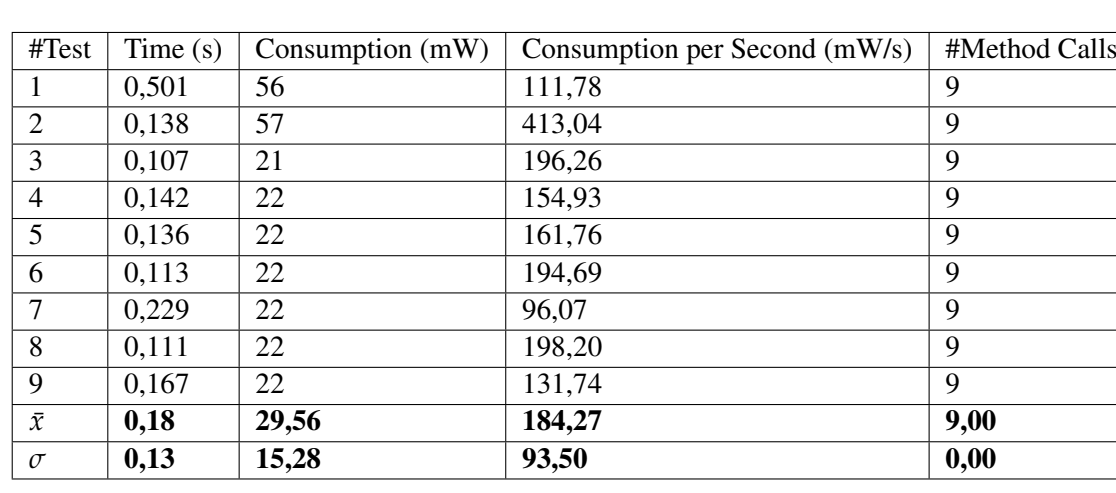

# B.2 RESULTS FOR APPTRACKER

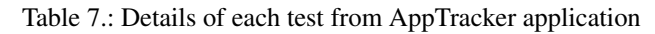

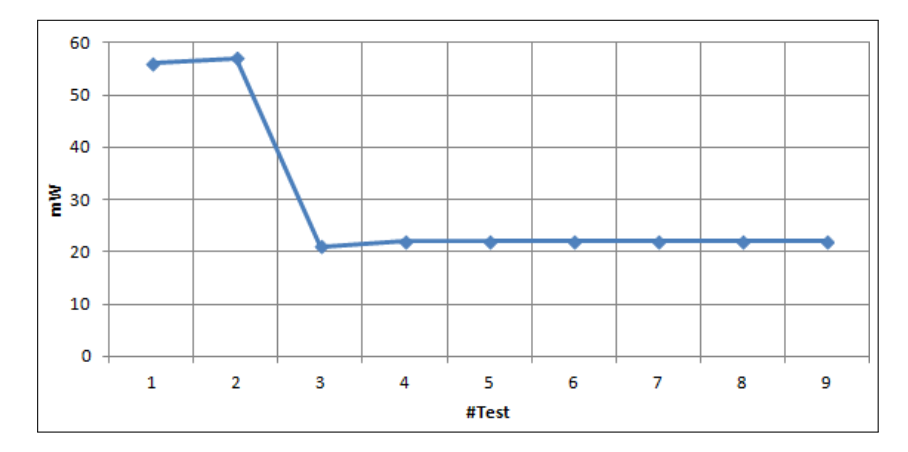

Figure 24.: Total consumption per test for Apptracker application

# B.2. Results for AppTracker

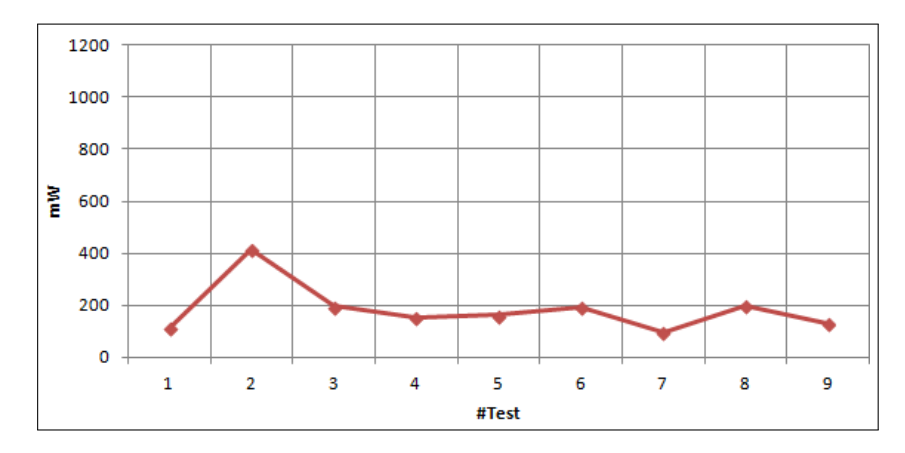

Figure 25.: Consumption per second for Apptracker application

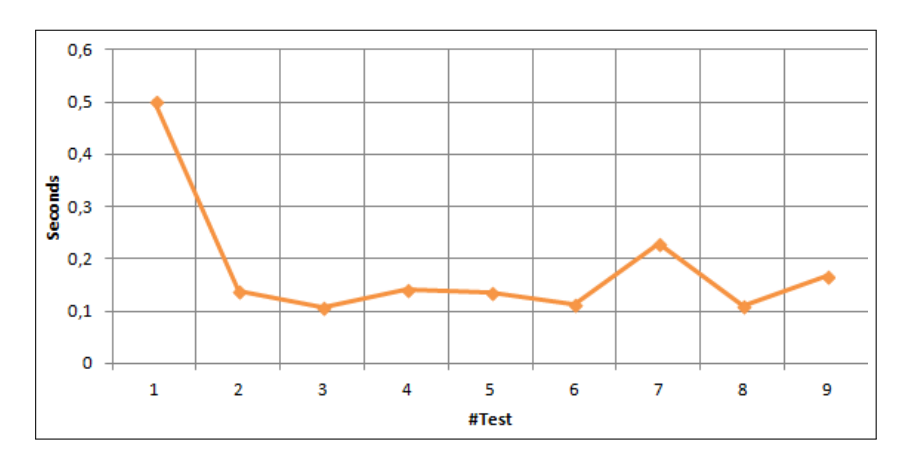

Figure 26.: Execution time per test for Apptracker application

#### B.3. Results for Catlog

# B.3 RESULTS FOR CATLOG

| $\#\text{Test}$ | Time $(s)$ | $\vert$ Consumption (mW) | Consumption per Second $(mW/s)$ | #Method Calls |
|-----------------|------------|--------------------------|---------------------------------|---------------|
|                 | 0.798      | 46                       | 57.64                           | 2727          |
|                 | 1,548      | 84                       | 54,26                           | 1942          |
| $\bar{x}$       | 1,17       | 65,00                    | 55,95                           | 2334,50       |
| $\sigma$        | 0,53       | 26,87                    | 2,39                            | 555,08        |

Table 8.: Details of each test from Catlog application

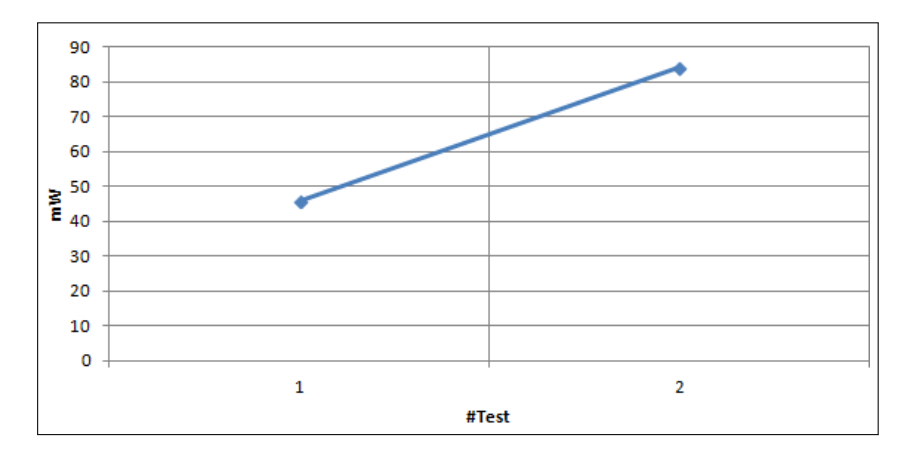

Figure 27.: Total consumption per test for Catlog application

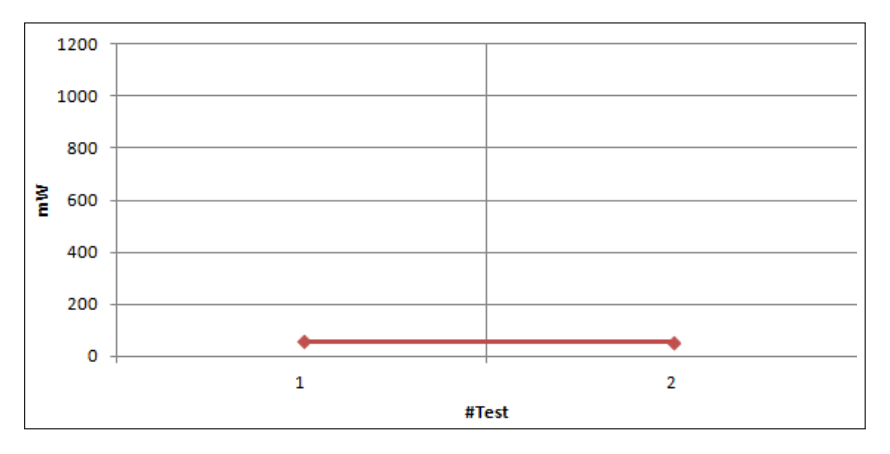

Figure 28.: Consumption per second for Catlog application

B.3. Results for Catlog

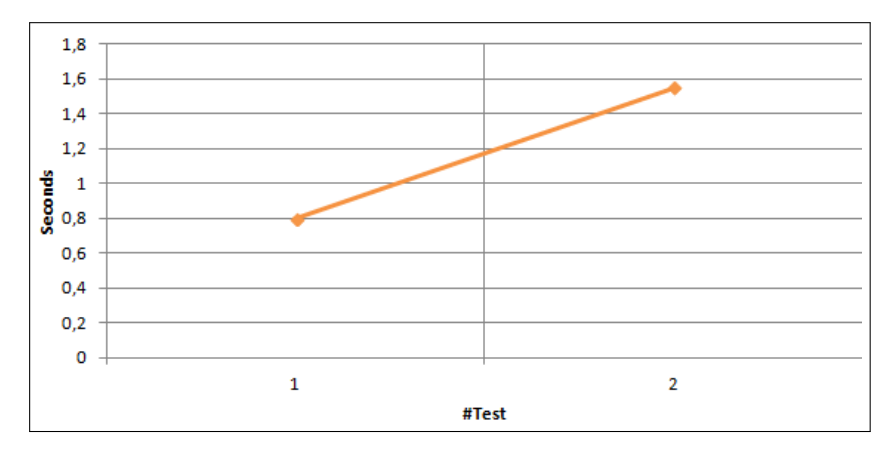

Figure 29.: Execution time per test for Catlog application

# B.4. Results for ChordReader

# B.4 RESULTS FOR CHORDREADER

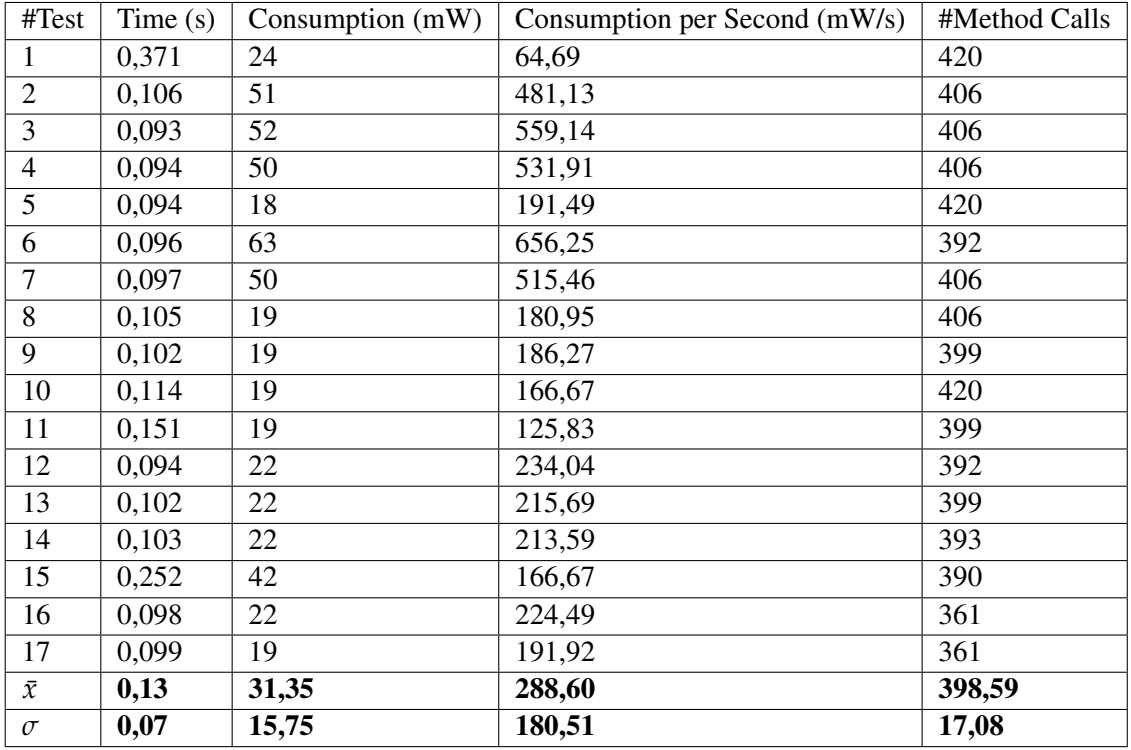

Table 9.: Details of each test from ChordReader application

#### B.4. Results for ChordReader

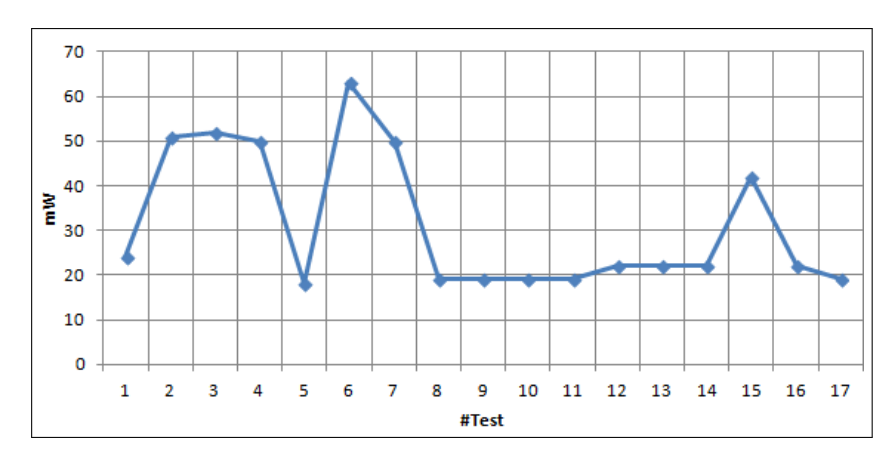

Figure 30.: Total consumption per test for Chordreader application

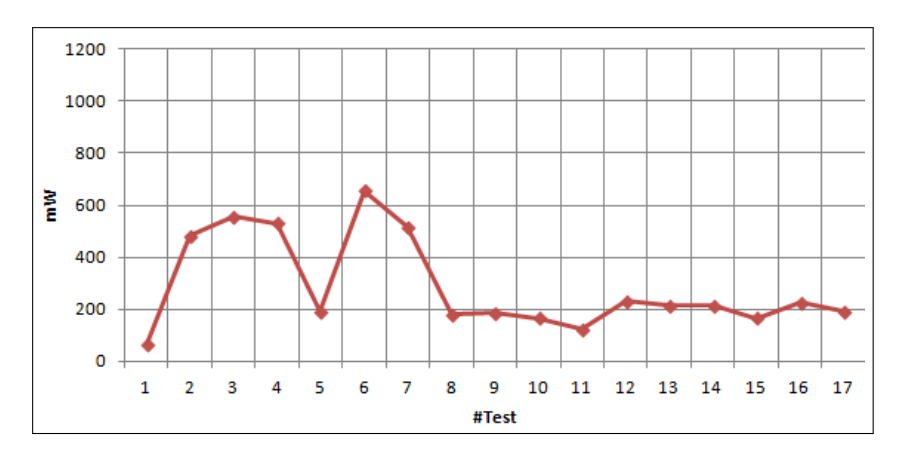

Figure 31.: Consumption per second for Chordreader application

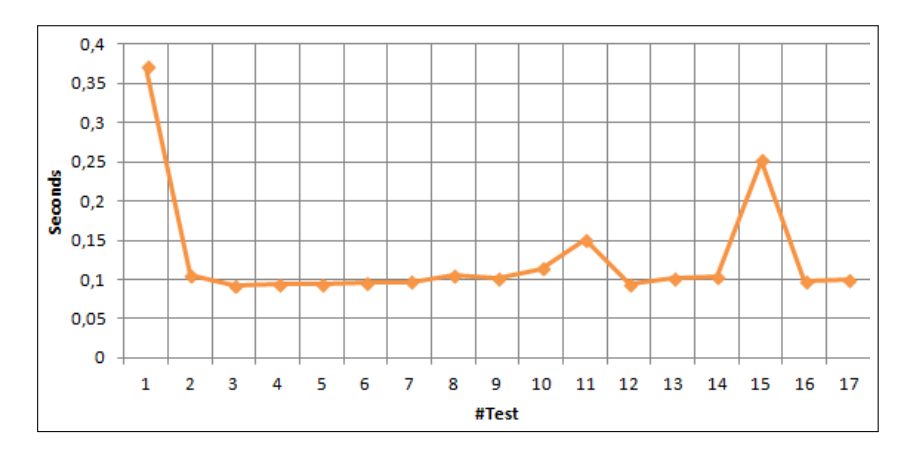

Figure 32.: Execution time per test for Chordreader application

#### B.5. Results for Connectbot

# **B.5 RESULTS FOR CONNECTBOT**

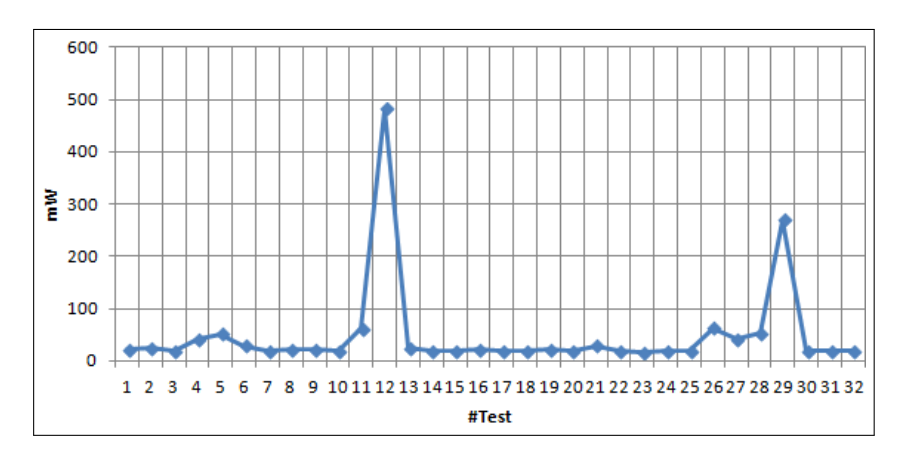

Figure 33.: Total consumption per test for Connectbot application

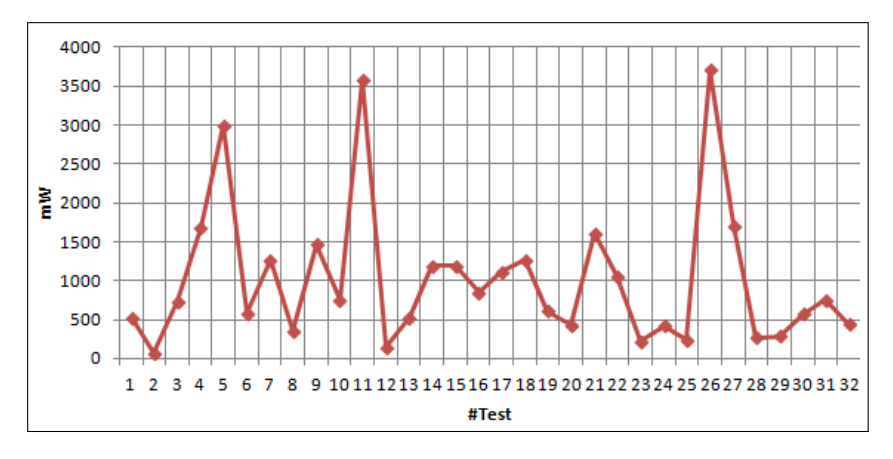

Figure 34.: Consumption per second for Connectbot application
## B.5. Results for Connectbot

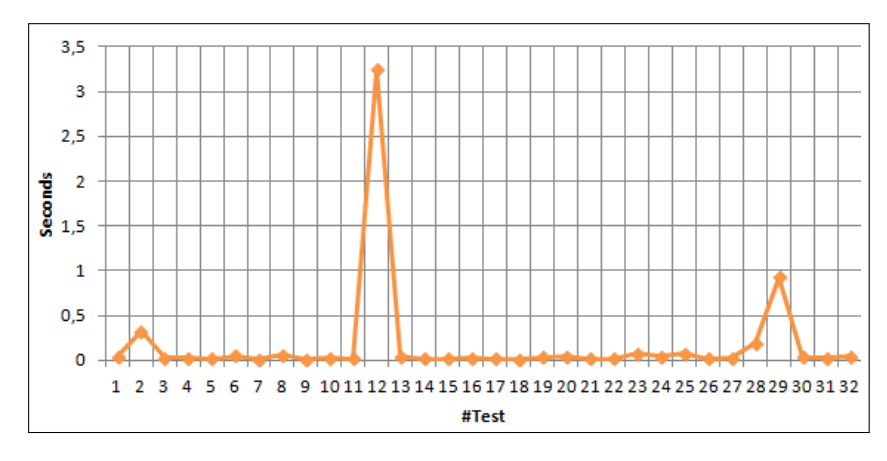

Figure 35.: Execution time per test for Connectbot application

## B.5. Results for Connectbot

| $\overline{\text{#Test}}$ | Time(s) | Consumption (mW) | Consumption per Second (mW/s) | #Method Calls     |
|---------------------------|---------|------------------|-------------------------------|-------------------|
| $\mathbf{1}$              | 0,04    | 21               | 525,00                        | 15                |
| $\overline{2}$            | 0,328   | 24               | 73,17                         | $\overline{85}$   |
| $\overline{3}$            | 0,026   | $\overline{19}$  | 730,77                        | 93                |
| $\overline{4}$            | 0,025   | 42               | 1680,00                       | 78                |
| $\overline{5}$            | 0,017   | $\overline{51}$  | 3000,00                       | $\overline{81}$   |
| $\overline{6}$            | 0,05    | $\overline{29}$  | 580,00                        | $\overline{78}$   |
| $\overline{7}$            | 0,015   | $\overline{19}$  | 1266,67                       | $\overline{78}$   |
| $\overline{8}$            | 0,062   | $\overline{22}$  | 354,84                        | $\frac{1041}{20}$ |
| $\overline{9}$            | 0,015   | $\overline{22}$  | 1466,67                       | 328               |
| $\overline{10}$           | 0,025   | $\overline{19}$  | 760,00                        | 324               |
| $\overline{11}$           | 0,017   | $\overline{61}$  | 3588,24                       | 146               |
| $\overline{12}$           | 3,242   | 482              | 148,67                        | $\overline{148}$  |
| $\overline{13}$           | 0,047   | $\overline{25}$  | $\overline{531,91}$           | $\overline{148}$  |
| $\overline{14}$           | 0,016   | $\overline{19}$  | 1187,50                       | 148               |
| $\overline{15}$           | 0,016   | $\overline{19}$  | 1187,50                       | 148               |
| $\overline{16}$           | 0,026   | $\overline{22}$  | 846,15                        | 149               |
| $\overline{17}$           | 0,017   | $\overline{19}$  | 1117,65                       | 149               |
| $\overline{18}$           | 0,015   | 19               | 1266,67                       | 150               |
| $\overline{19}$           | 0,036   | $\overline{22}$  | 611,11                        | $\overline{150}$  |
| $\overline{20}$           | 0,044   | $\overline{19}$  | 431,82                        | $\overline{150}$  |
| $\overline{21}$           | 0,018   | $\overline{29}$  | 1611,11                       | $\overline{150}$  |
| $\overline{22}$           | 0,018   | $\overline{19}$  | 1055,56                       | $\overline{150}$  |
| 23                        | 0,073   | 16               | 219,18                        | 185               |
| 24                        | 0,045   | 19               | 422,22                        | 182               |
| $\overline{25}$           | 0,081   | 19               | 234,57                        | 164               |
| 26                        | 0,017   | $\overline{63}$  | 3705,88                       | 164               |
| $\overline{27}$           | 0,024   | $\overline{41}$  | 1708,33                       | 183               |
| 28                        | 0,194   | $\overline{52}$  | 268,04                        | 187               |
| 29                        | 0,928   | 270              | 290,95                        | 567               |
| $\overline{30}$           | 0,033   | 19               | 575,76                        | 568               |
| 31                        | 0,025   | 19               | $\overline{760,00}$           | 568               |
| $\overline{32}$           | 0,043   | 19               | 441,86                        | 569               |
| $\bar{\mathcal{X}}$       | 0,17    | 48,75            | 1020,24                       | 228,88            |
| $\sigma$                  | 0,58    | 90,91            | 918,60                        | 213,03            |

Table 10.: Details of each test from Connectbot application

# B.6 RESULTS FOR GOOGLE AUTHENTICATOR

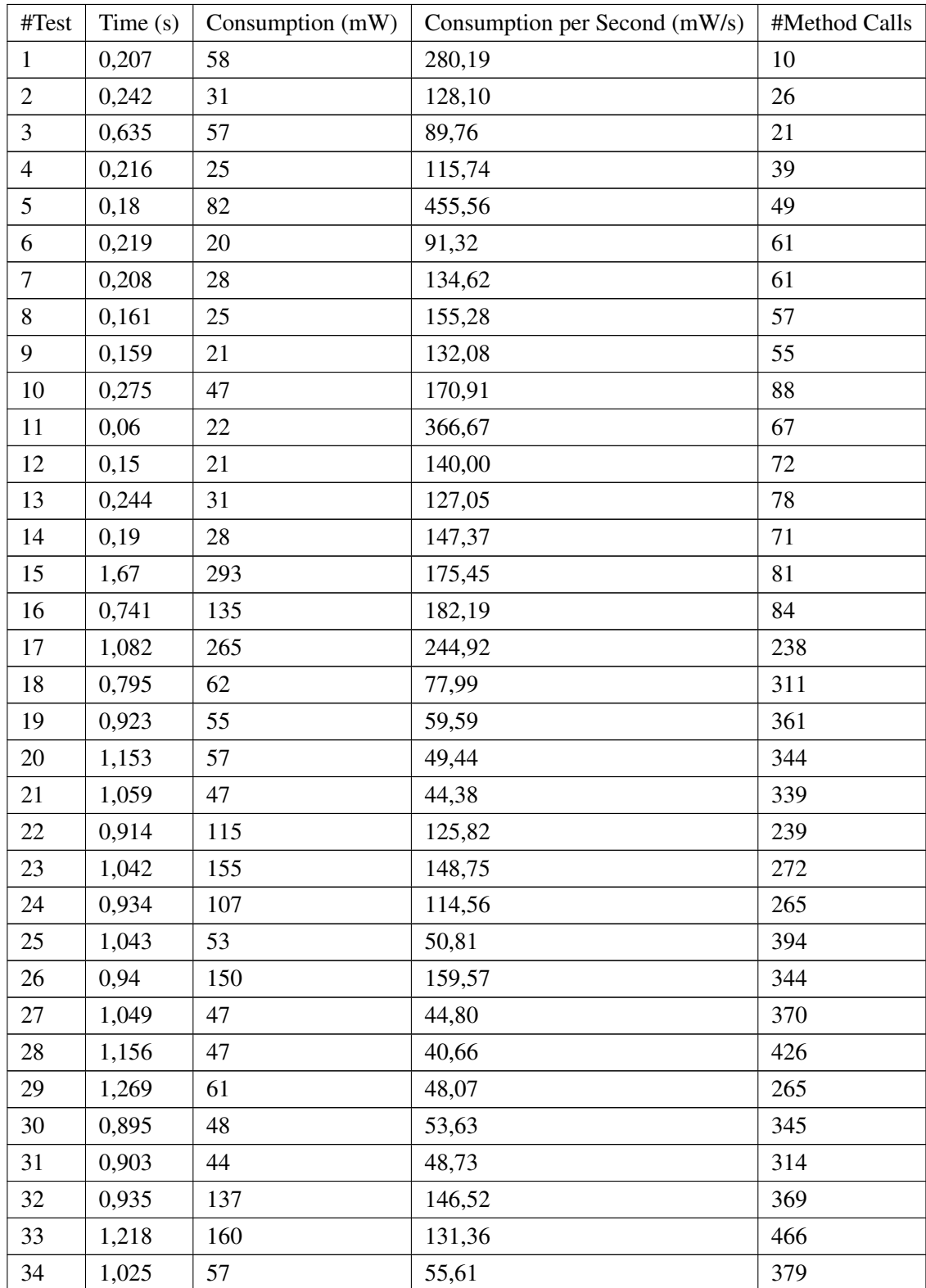

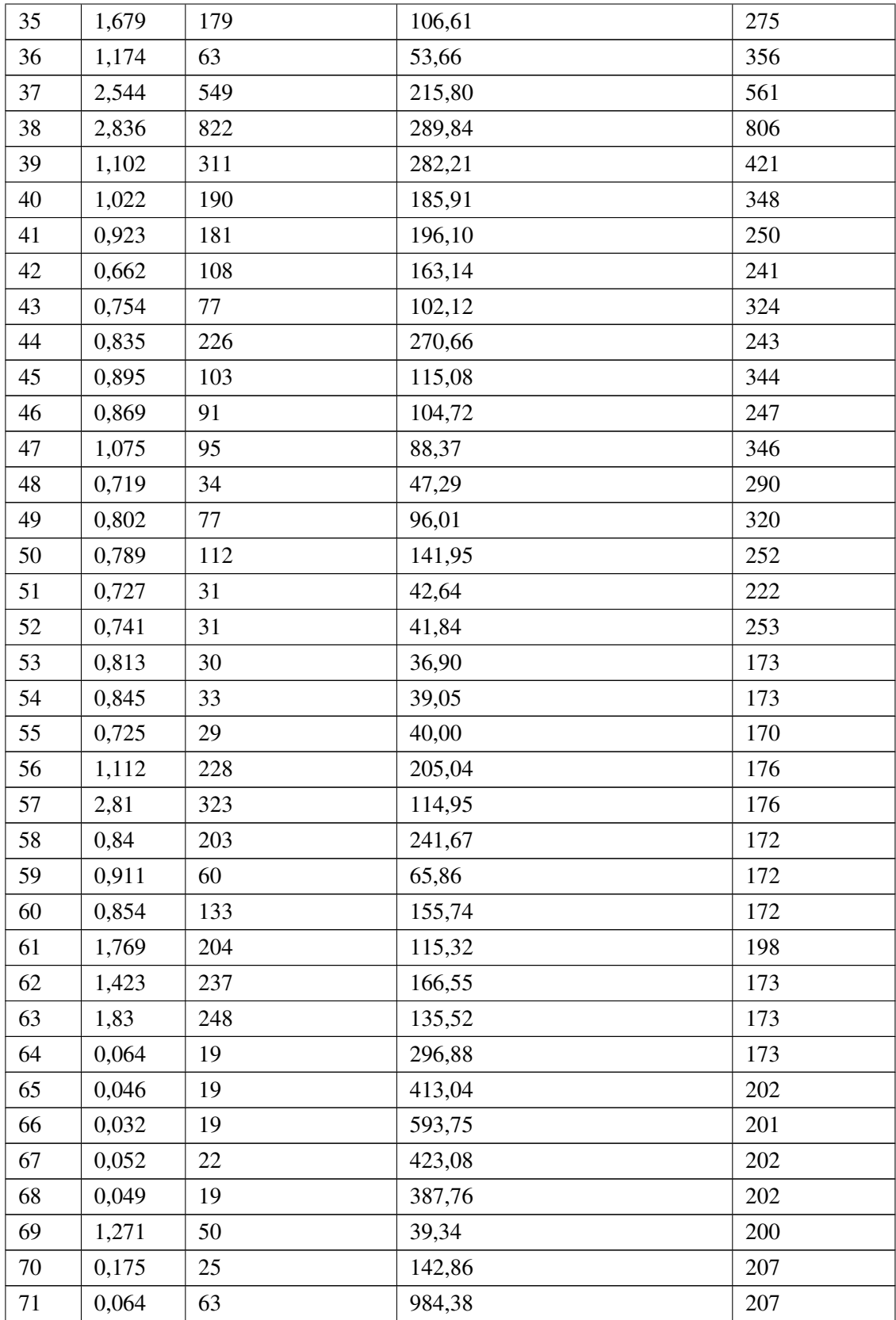

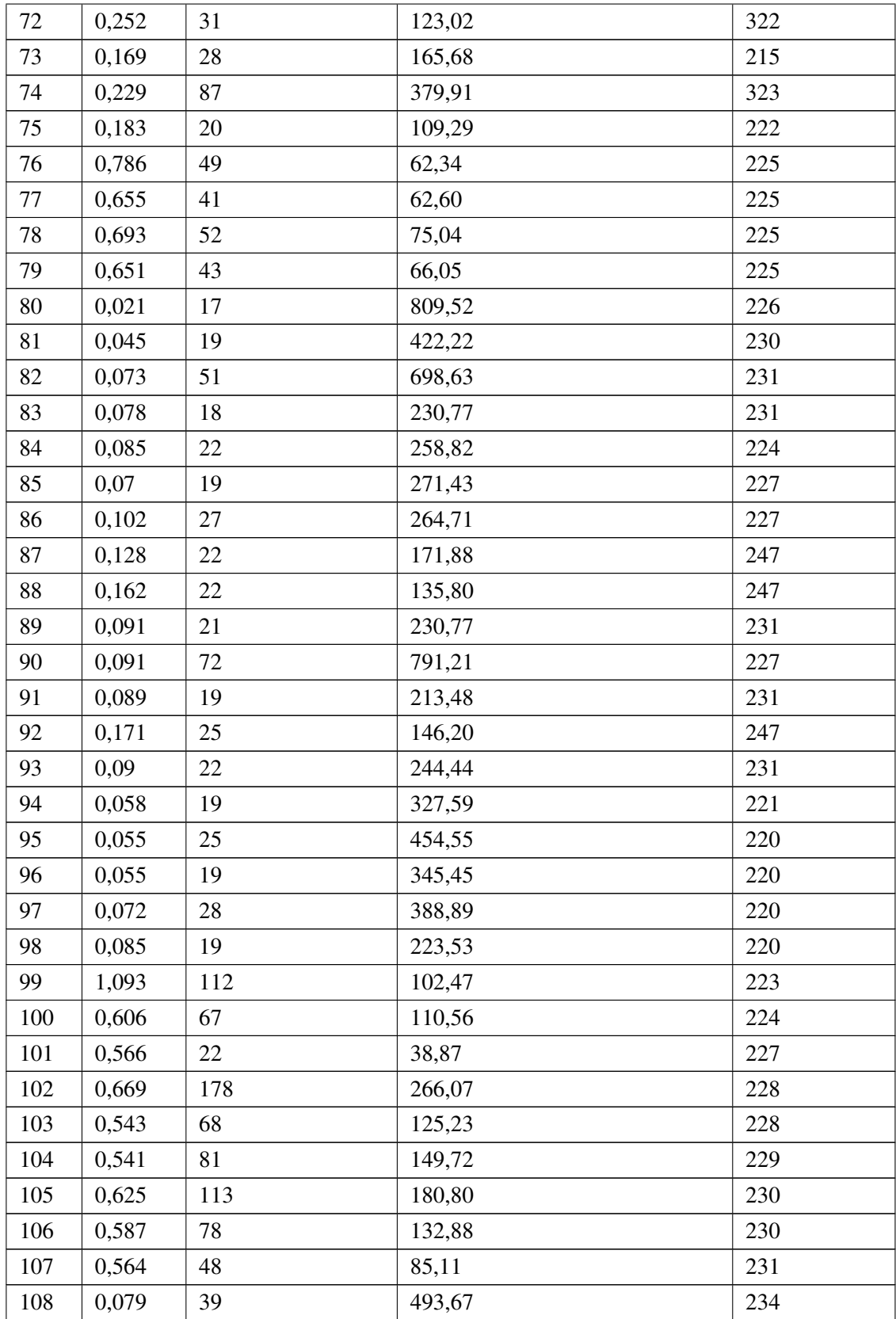

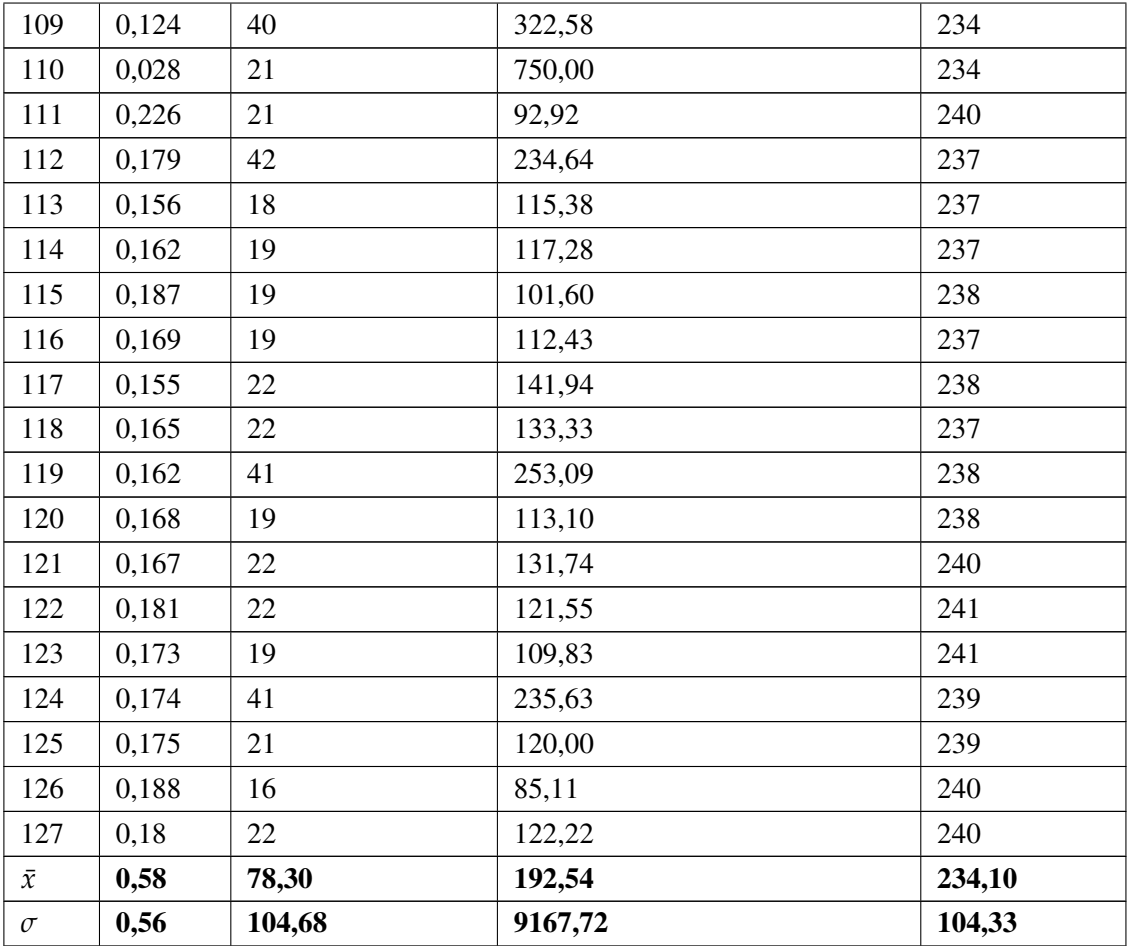

Table 11.: Details of each test from Google Authenticator application

B.6. Results for Google Authenticator

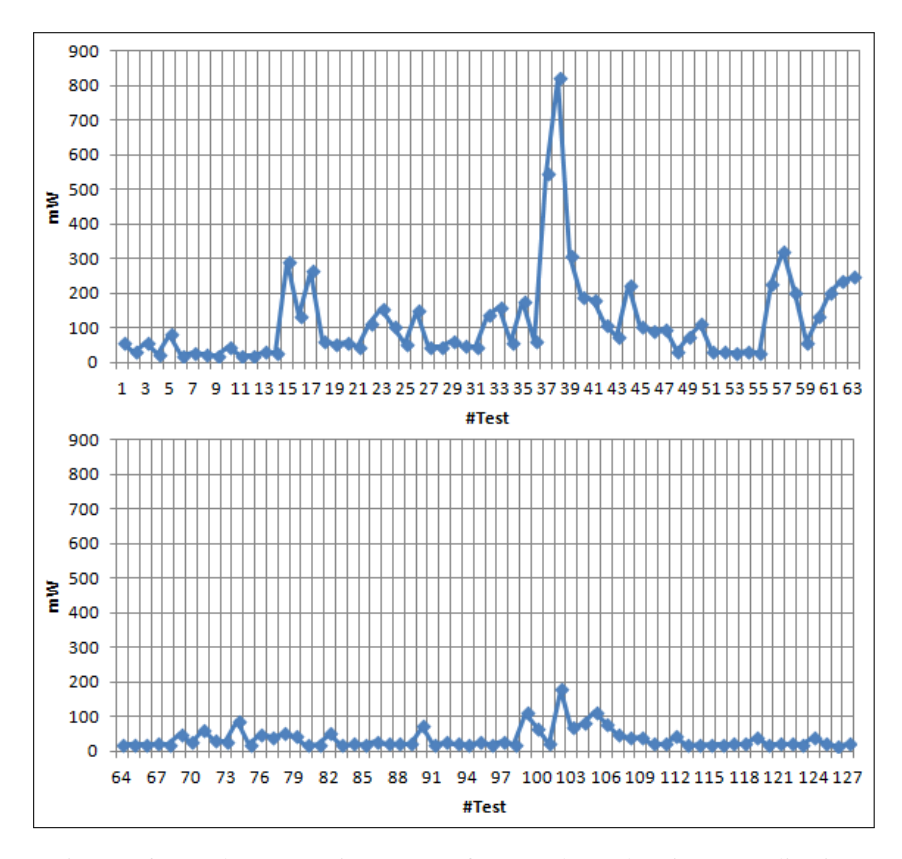

Figure 36.: Total consumption per test for Google Authenticator application

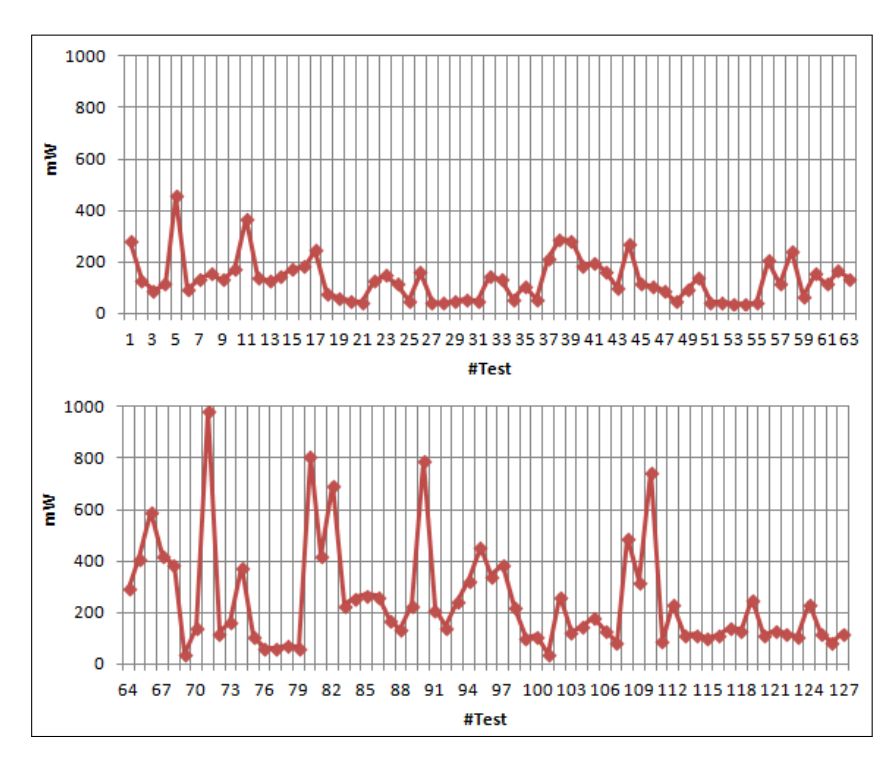

Figure 37.: Consumption per second for Google Authenticator application

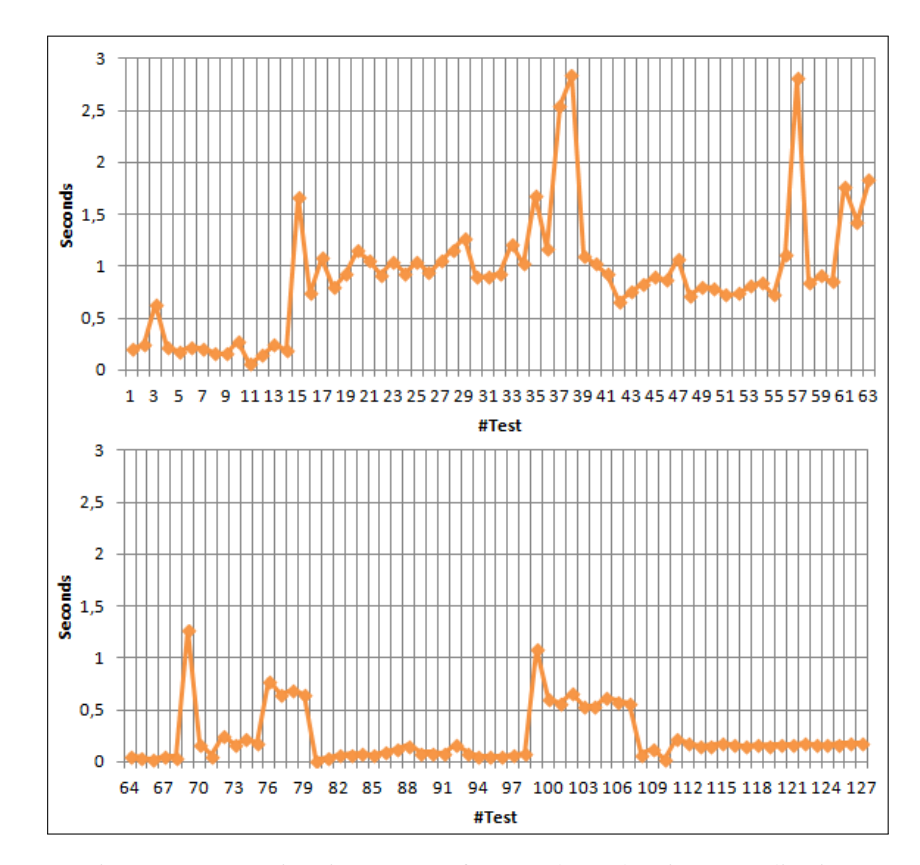

Figure 38.: Execution time per test for Google Authenticator application

## B.7. Results for NewsBlur

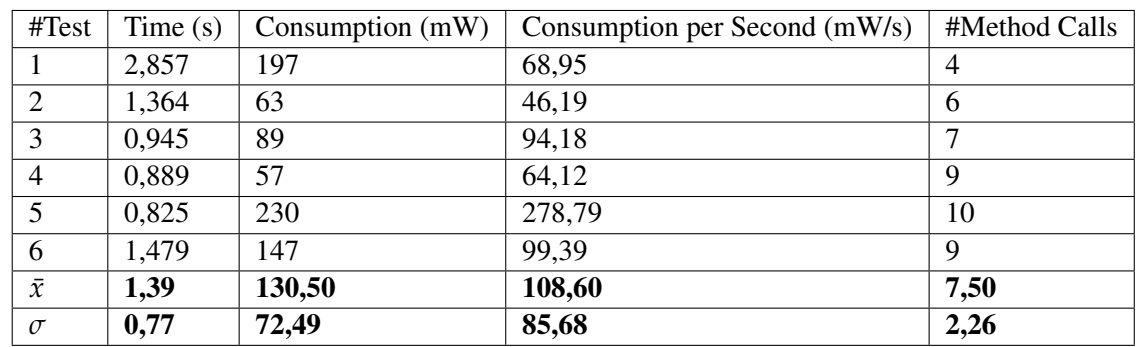

# B.7 RESULTS FOR NEWSBLUR

Table 12.: Details of each test from NewsBlur application

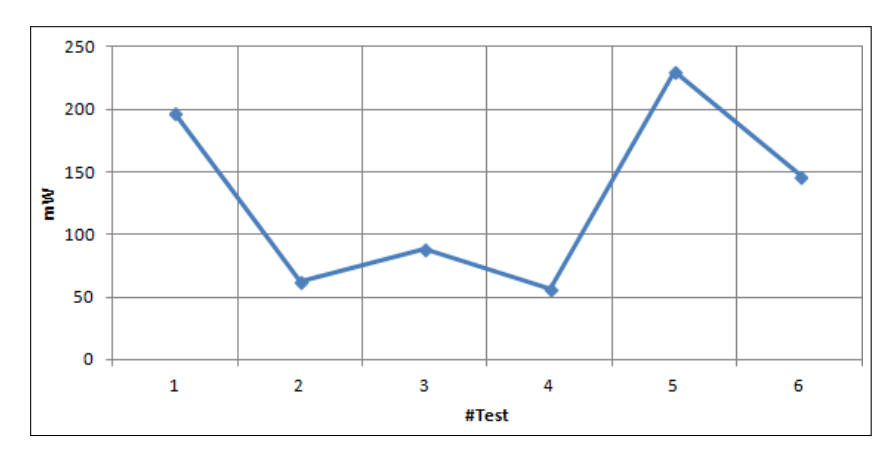

Figure 39.: Total consumption per test for NewsBlur application

## B.7. Results for NewsBlur

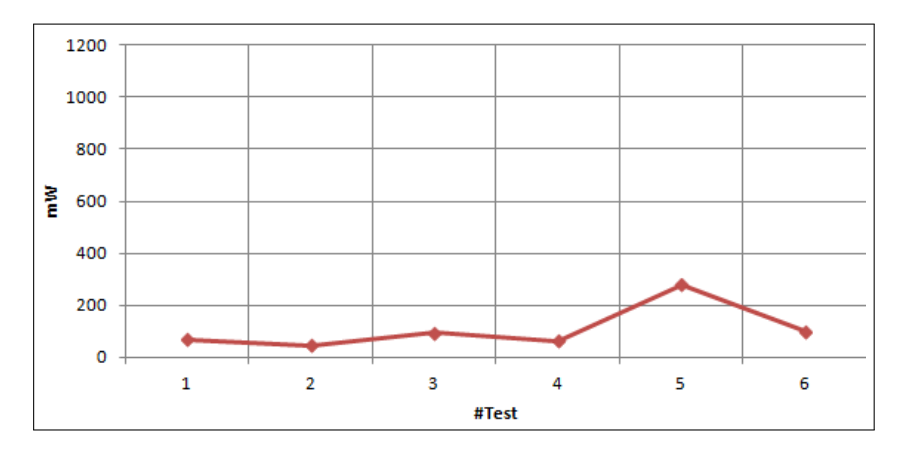

Figure 40.: Consumption per second for NewsBlur application

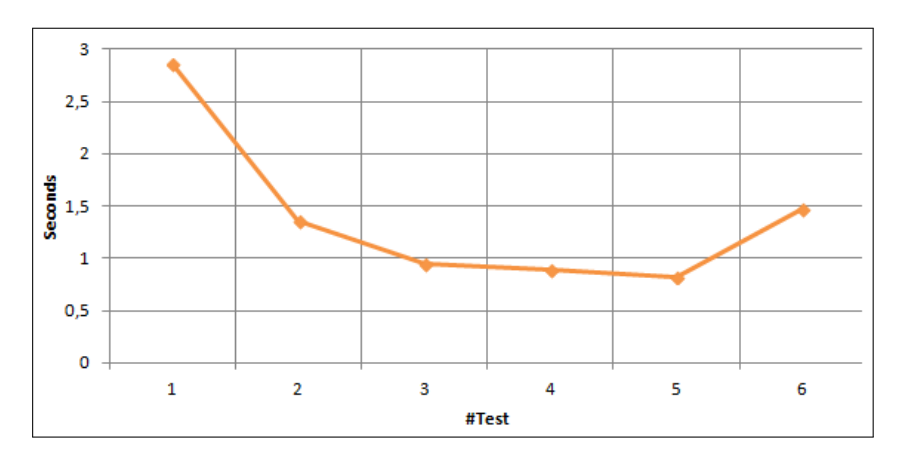

Figure 41.: Execution time per test for NewsBlur application

# C

## TOOLING

## C.1 POWER TUTOR

PowerTutor is an application for Google phones that displays the power consumed by major system components such as CPU, network interface, display, and GPS receiver and different applications. The application allows software developers to see the impact of design changes on power efficiency. Application users can also use it to determine how their actions are impacting battery life. PowerTutor uses a power consumption model built by direct measurements during careful control of device power management states. A configurable display for power consumption history is provided. It also provides users with a text-file based output containing detailed results. PowerTutor can be used to monitor the power consumption of any application.

#### C.1.1 *Construction of the power model*

Each hardware component in a smartphone has a couple of power states that influence the phone's power consumption. For example, CPU has CPU utilization and frequency level, OLED/LCD has brightness levels. The power model in PowerTutor is constructed by correlating the measured power consumption with these hardware power states. The power states we have considered in the power model includes:

- CPU: CPU utilization and frequency level.

- OLED/LCD: For hardware with LCD screen and OLED screen without root, we consider brightness level; For hardware with OLED screen with root access, we consider brightness together with pixel information displayed on the screen.

- Wifi: Uplink channel rate, uplink data rate and packets transmitted per second.
- 3G: Packets transmitted per second and power states.
- GPS: Number of satellites detected, power states of the GPS device (active, sleep, off).
- Audio: Power states of the Audio device (on, off).

#### C.2. Java Parser

#### C.1.2 *Assign power/energy to applications*

Power usage is assigned to applications as though it were the only app running. The reason for this is that sometimes when two applications are running at the same time they can cause some of the hardware components to transition into states they wouldn't otherwise be in if only one of the apps were running. In these sorts of cases it's not clear how to assign power utilization on a per-app basis.

For example, consider the pathological case where two apps are transmitting a small amount of data. Suppose if either app was running alone the wireless device would remain in the low power state (tens of mW). However, running together they force the wireless device into the high power state (hundreds of mW). It isn't immediately obvious how to divide up power between the apps in a fair way that is meaningful to users and developers using this app.

To solve this problem hardware states are simulated for each application as though the app was running alone. With predicted hardware states it is then possible to calculate how much power each app is would be using. In our example earlier each app would be charged for using the wireless device in the low power state as neither would have caused the transition to the high power state by itself.

Power Tutor's web page: <http://ziyang.eecs.umich.edu/projects/powertutor/>.

#### C.2 JAVA PARSER

Java Parser was created using javacc (the java compiler compiler). It provides AST generation and visitor support. The AST records the source code structure, javadoc and comments. It is also possible to change the AST nodes or create new ones to modify the source code. Some of the main features of this tool:

- Light weight;
- Good performance;
- Easy to use;
- AST can be modified;
- AST can be created from scratch;

Web page of this tool: <https://code.google.com/p/javaparser/>

#### C.3 JAVA DOM PARSER

The Document Object Model provides [APIs](#page-0-0) that let you create, modify, delete, and rearrange nodes from a [XML](#page-0-0) file. More information is available at [http://docs.oracle.com/javase/tutor](http://docs.oracle.com/javase/tutorial/jaxp/dom/readingXML.html)ial/ [jaxp/dom/readingXML.html](http://docs.oracle.com/javase/tutorial/jaxp/dom/readingXML.html).

#### C.4. Android JUnit Report Test Runner

## C.4 ANDROID JUNIT REPORT TEST RUNNER

Android testing implies the use of a custom test runner different than the one used by JUnit. Usually, the default test runner comes along with the Android [SDK,](#page-0-0) but we needed one that could let us control the output.

The Android JUnit Report Test Runner is a custom instrumentation test runner for Android that creates XML test reports. These reports are in a similar format to those created by the Ant JUnit task's XML formatter, allowing them to be integrated with tools that support that format.

The webpage of this tool can be found here: [http://www.alittlemadness.com/2010/](http://www.alittlemadness.com/2010/07/14/android-testing-xml-reports-for-continuous-integration/) [07/14/android-testing-xml-reports-for-continuous-integration/](http://www.alittlemadness.com/2010/07/14/android-testing-xml-reports-for-continuous-integration/). The source code is also available at <https://github.com/jsankey/android-junit-report>.

## C.5 ZOOMABLE SUNBURST

A sunburst is similar to a treemap, except it uses a radial layout. The root node of the tree is at the center, with leaves on the circumference. We used an HTMLimplementation of the sunburst to display the testing results. The source code of the tool can be found here: [http://bl.ocks.](http://bl.ocks.org/mbostock/4348373) [org/mbostock/4348373](http://bl.ocks.org/mbostock/4348373).